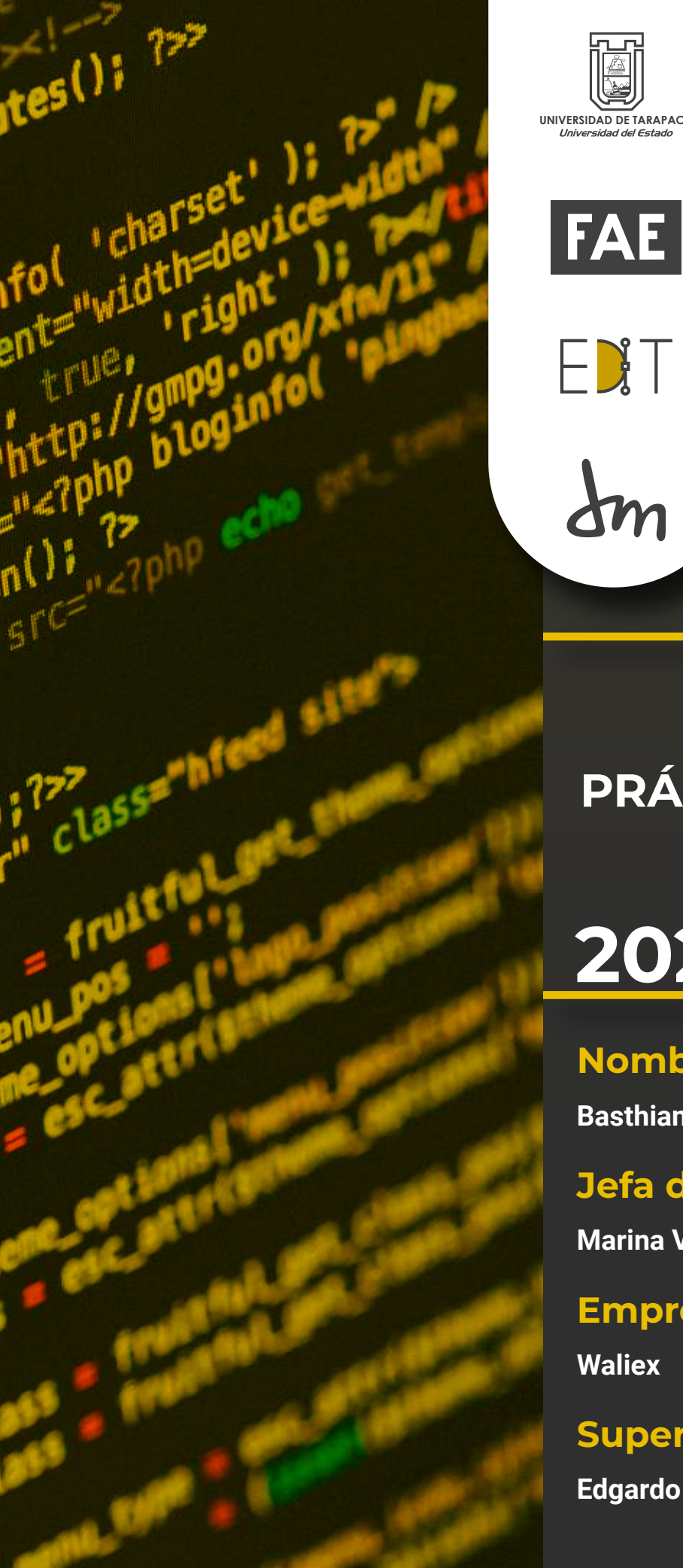

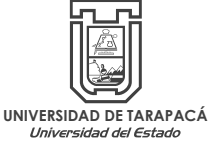

ENT

 $\Delta m$ 

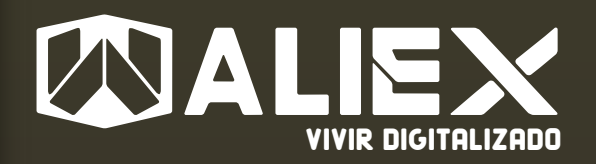

# INFORME PRÁCTICA PROFESIONAL

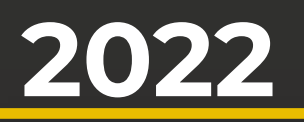

# Nombre:

**Basthian Figueroa Soto**

# Jefa de Carrera:

**Marina Vera**

# Empresa:

**Waliex**

# Supervisor de Práctica:

**Edgardo Cayo**

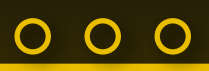

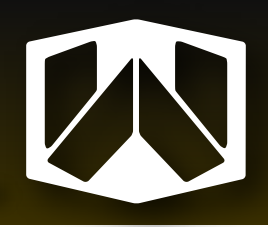

# **INDICE**

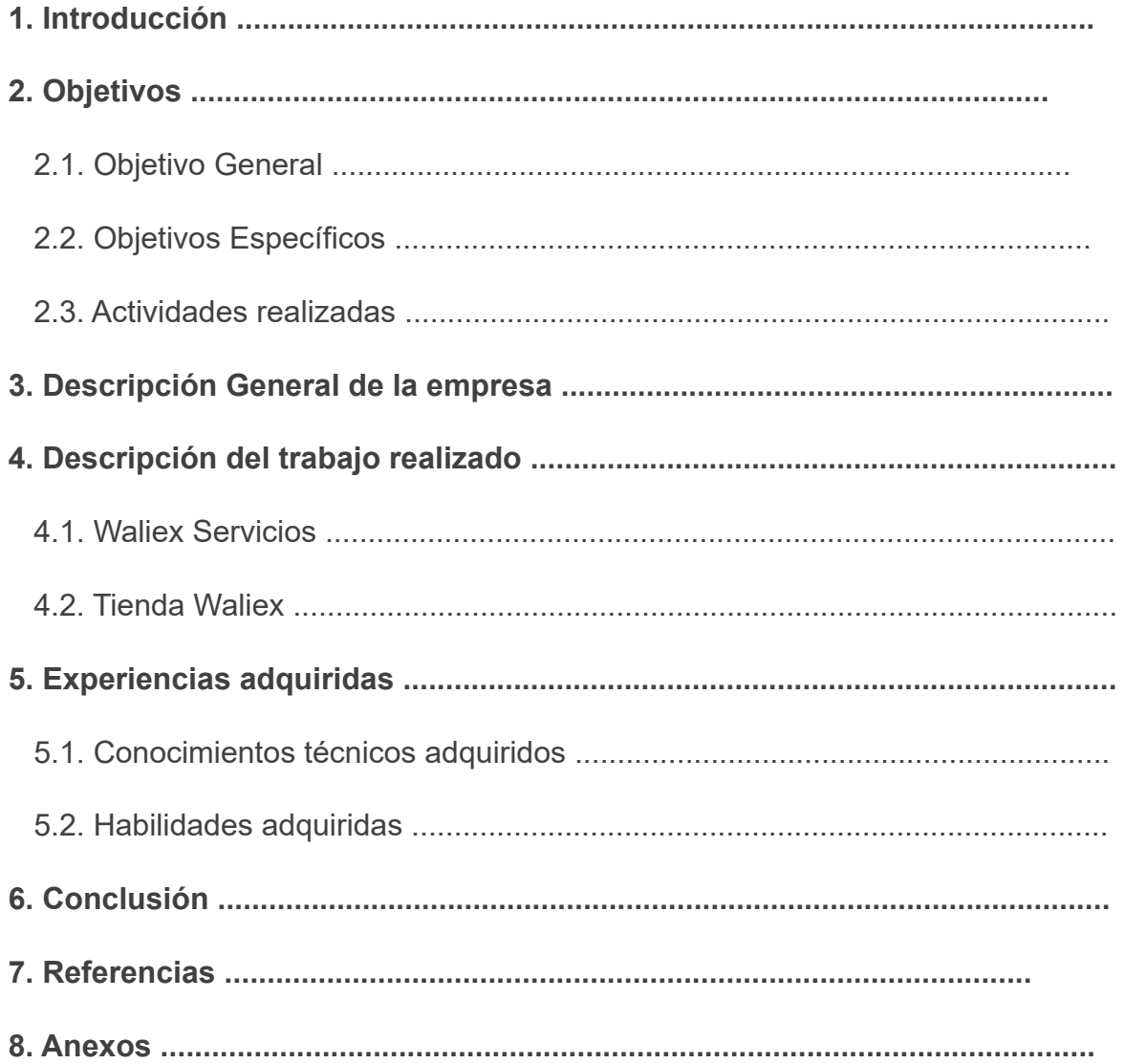

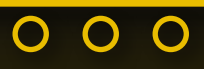

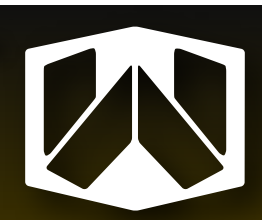

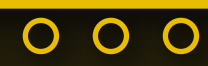

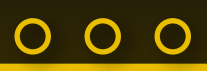

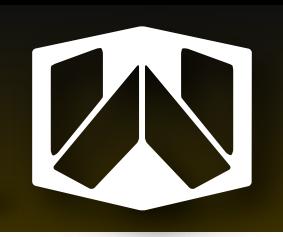

# **1. INTRODUCCIÓN**

La etapa de práctica profesional es un proceso muy importante para la construcción del futuro profesional del egresado. Ayudan al estudiante a ganar experiencia en el mundo laboral y ganar nuevos conocimientos para añadir en su perfil de egresado.

El estudiante debe de ser capaz de aplicar sus conocimientos adquiridos en la carrera de Diseño Multimedia para cumplir con lo solicitado en el periodo de Práctica profesional.

Este portafolio muestra los trabajos realizados en la Práctica Profesional de la carrera de Diseño Multimedia de la Universidad de Tarapaca, para la empresa Waliex,compañía informatica dedicada a las soluciones tecnológicas para empresas

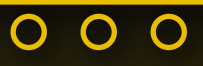

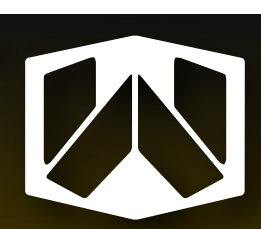

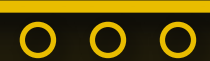

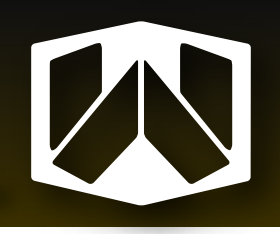

# **2. OBJETIVOS**

#### **2.1. Objetivo general**

Poner en práctica las competencias aprendidas en el periodo de formación en la carrera de Diseño Multimedia, resolviendo problemas para entregar el producto esperado por el supervisor de práctica.

#### **2.2. Objetivos específicos**

Identificar el trabajo y rol a realizar en la empresa Waliex.

Realizar trabajos solicitados por el empleador, resolviendo problemas con conocimientos aprendidos en el proceso de formación universitario. Además de cumplir con los horarios definidos.

Desarrollar nuevas competencias gracias a las experiencias aprendidas en el horario de trabajo con la empresa Waliex.

#### **2.3. Actividades realizadas**

Credenciales para trabajadores de Waliex.

Diagramación de manuales de usuario.

Grabación y edición de material audivisual.

Creación de material publicitario para redes sociales.

Desarrollo de páginas web para clientes de Waliex.

Creación de papelería como etiquetas y sellos de garantía para productos.

Creación de gifs de Waliex para ser utilizado en redes sociales.

Desarrollo de plantillas para productos categorizados en tienda Waliex.

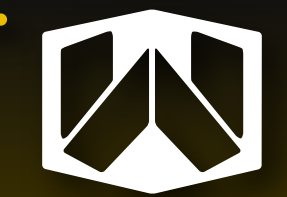

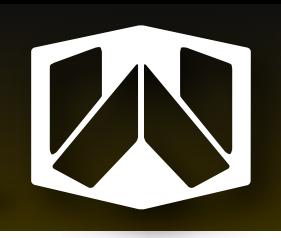

# **3. Descripción general de la empresa**

Waliex es una empresa ariqueña dedicada al area de la informatica con el objetivo de ayudar a empresas y emprendedores a digitalizar sus negocios para que obtengan mayor reconocimiento, otorgando soluciones tecnológicas, además de servicios de sistemas de arriendo, páginas web, sistemas web personalizados y mantención de redes y computadoras.

### **VISIÓN**

Waliex es una compañía informática que busca ayudar a las pequeñas, medianas y grandes empresas de la región, a través de la implementación de aplicaciones informáticas que van desde software de escritorio hasta dispositivos moviles, además de la instalación y configuración de servicios de redes computacionales. Todos estos servicios son brindados por un equipo de profesionales en asesoría y soluciones tecnológicas.

### **MISIÓN**

"Somos una empresa ariqueña con presencia a lo largo del país que ofrece a las personas y pymes digitalizar sus negocios a través de proyectos informáticos y productos computacionales"

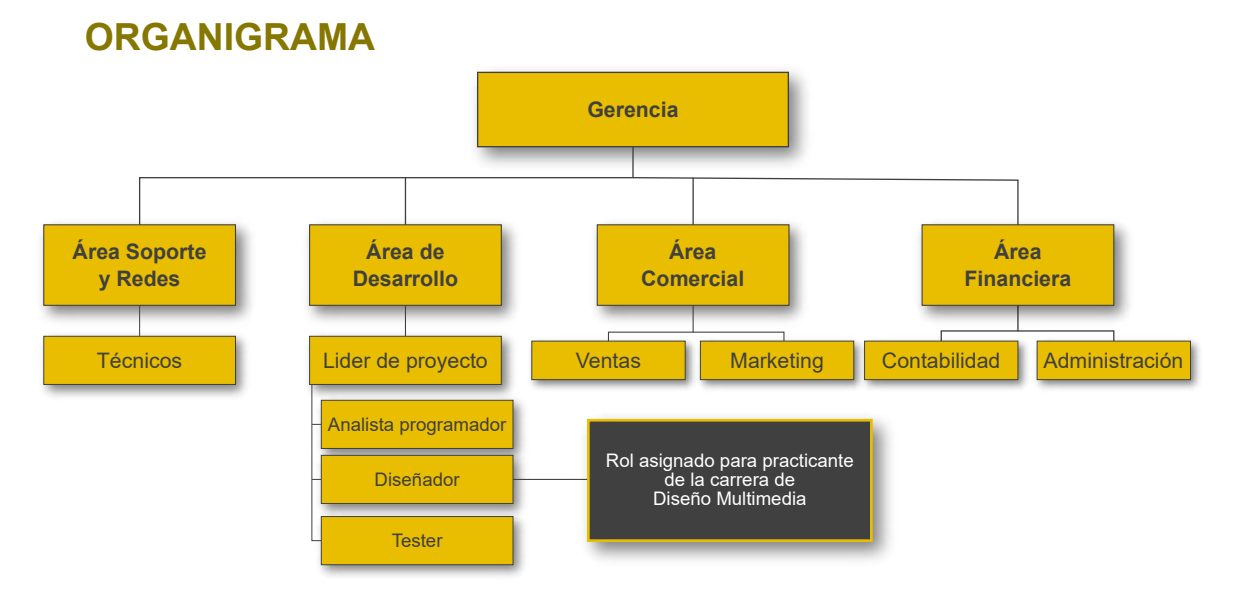

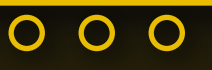

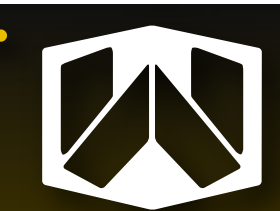

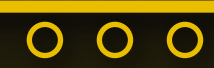

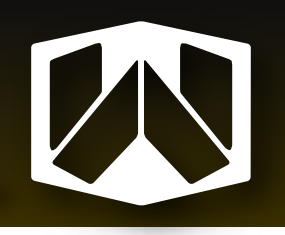

# **4. Descripción del trabajo realizado**

En Waliex, los trabajos asignados se enfocaron principalmente al area de marketing digital, diagramación y diseño web. Los trabajos solicitados por el empleador eran designados para sus dos empresas de Waliex. (Waliex servicios, enfocado al area de informatica y servicios de asesoria web. Y Tienda Waliex, tienda electrónica de articulos gamer, electrónica y software).

Las sesiones de trabajo se organizarón como reunión en la plataforma de Discord junto a mi compañera de práctica Gissel Sanchez, además de tener la facilidad de comunicarse con el empleador en caso de alguna consulta. Se creó un grupo de Telegram junto a los empleadores de práctica y mi compañera de práctica para tener mayor comunicación con el equipo de Waliex.

La metodología de trabajo que se utilizó para una mayor organización fue el uso de la plataforma Jira, donde se describían las tareas asignadas y sus requerimientos. Una vez finalizado el trabajo solicitado y aprobado por el empleador, se subieron a una carpeta de Drive para tener todos los trabajos finales organizados en carpetas.

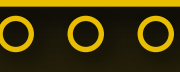

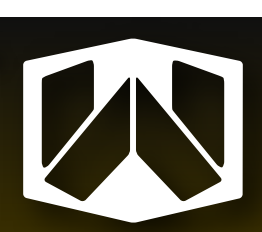

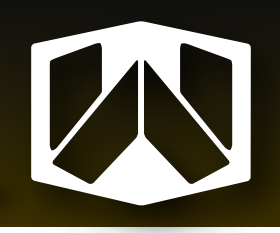

# **4.1. Waliex Servicios**

#### *Manuales de usuario*

Se diseñaron manuales de usuario para distintos sistemas web de clientes de Waliex, la estructura y estética se diseño junto a mi compañera Gissel, para que todos los manuales tengan la misma armonía de Waliex.

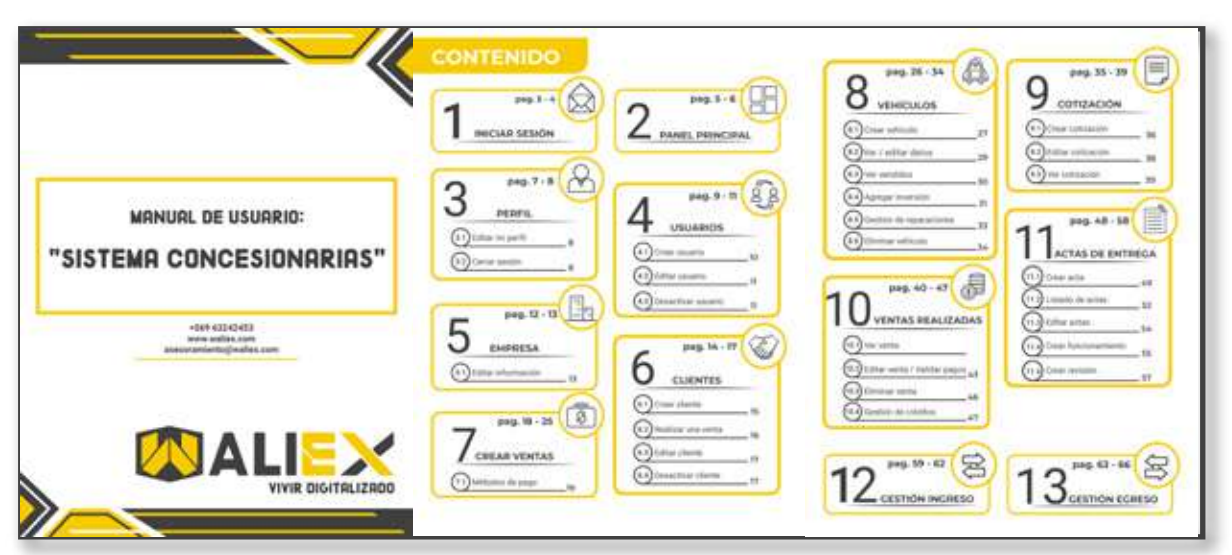

**Manual de usuario "Sistema Concesionarias" (68 pag.)**

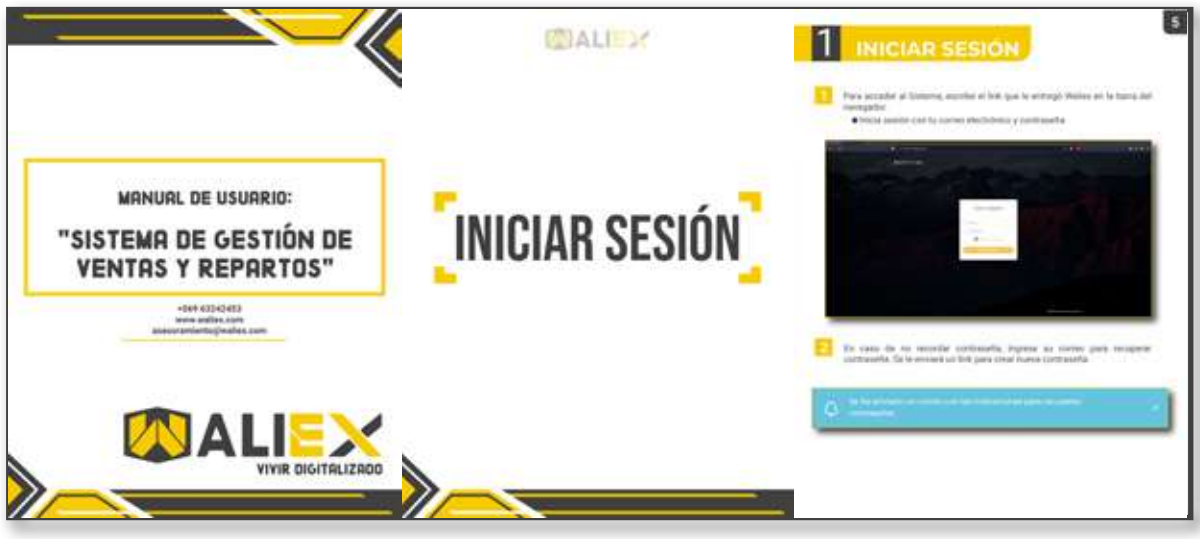

**Manual de usuario "Sistema de Gestión de ventas y repartos" (60 pag.)**

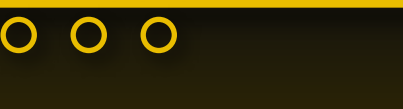

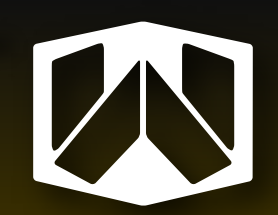

O  $\overline{O}$  $\mathbf O$ 

000

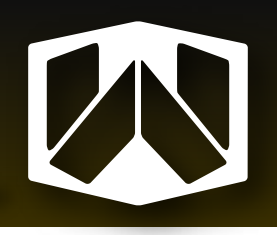

 $\overline{O}$ 

O O

#### *Manual de usuario Sistema de costos*

Para la creación de este manual, se dividieron en 3 roles (3 manuales). Asignados segun el cargo del trabajador.

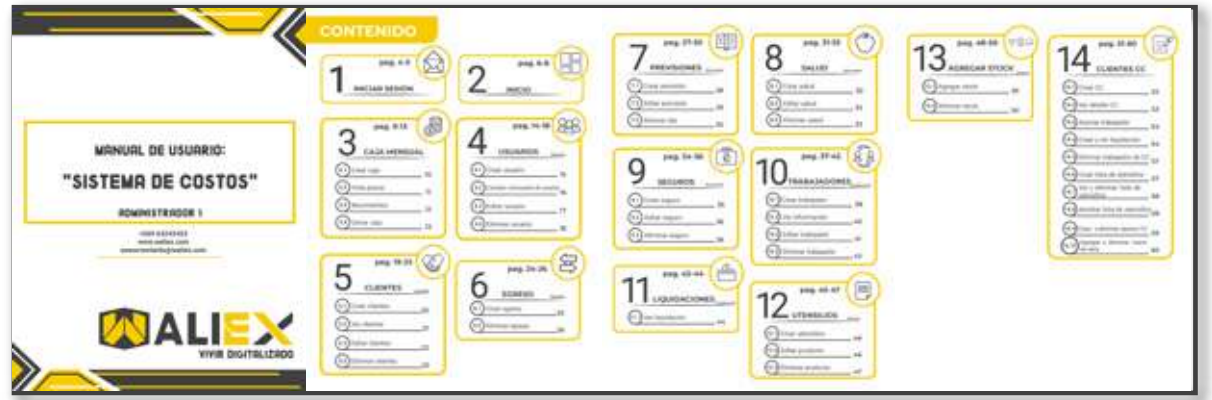

**Manual de usuario "Sistema de costos. Administrador 1" (62 pag.)**

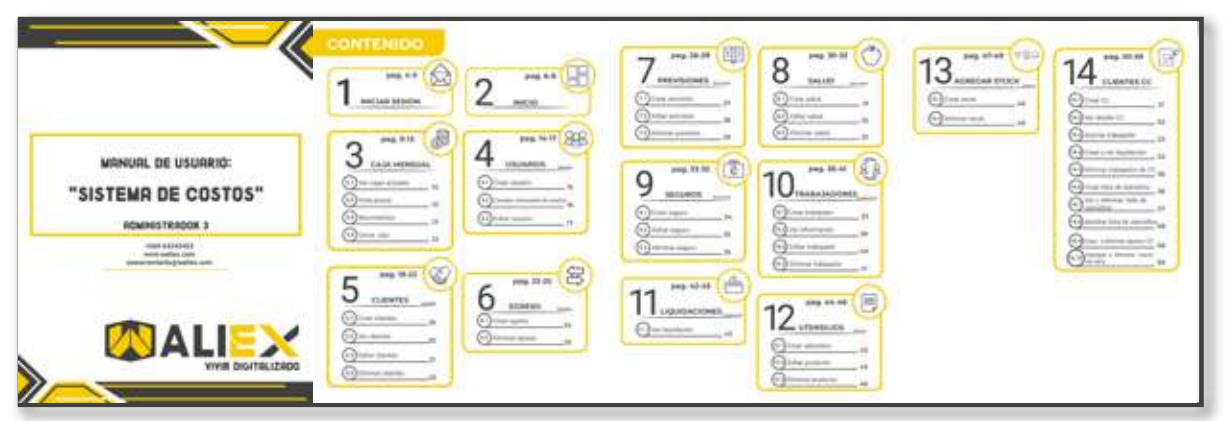

**Manual de usuario "Sistema de costos. Administrador 3" (61 pag.)**

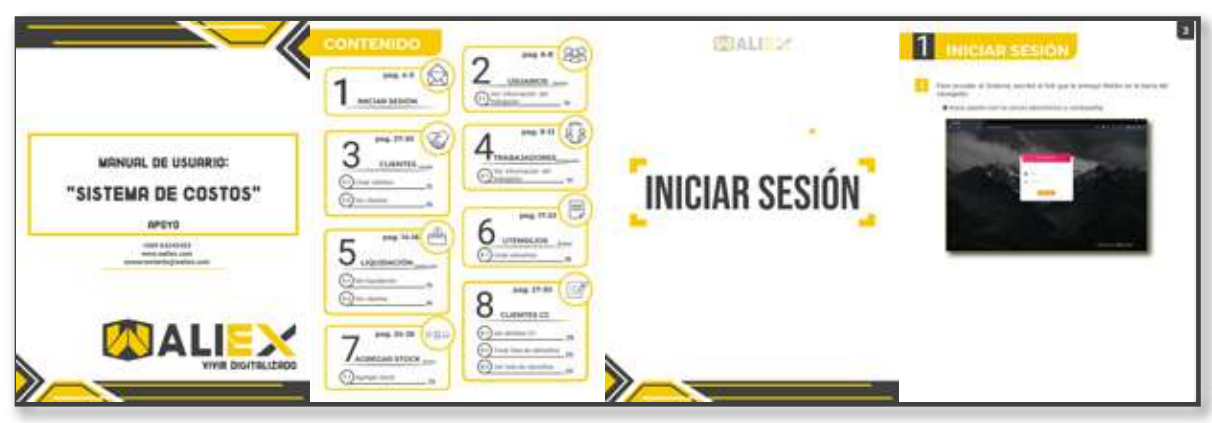

**Manual de usuario "Sistema de costos. Apoyo" (21 pag.)**

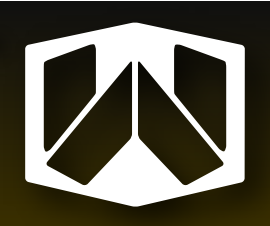

 $\overline{O}$   $\overline{O}$   $\overline{O}$ 

### *Diseño web*

Se diagramarón páginas web para clientes de Waliex.

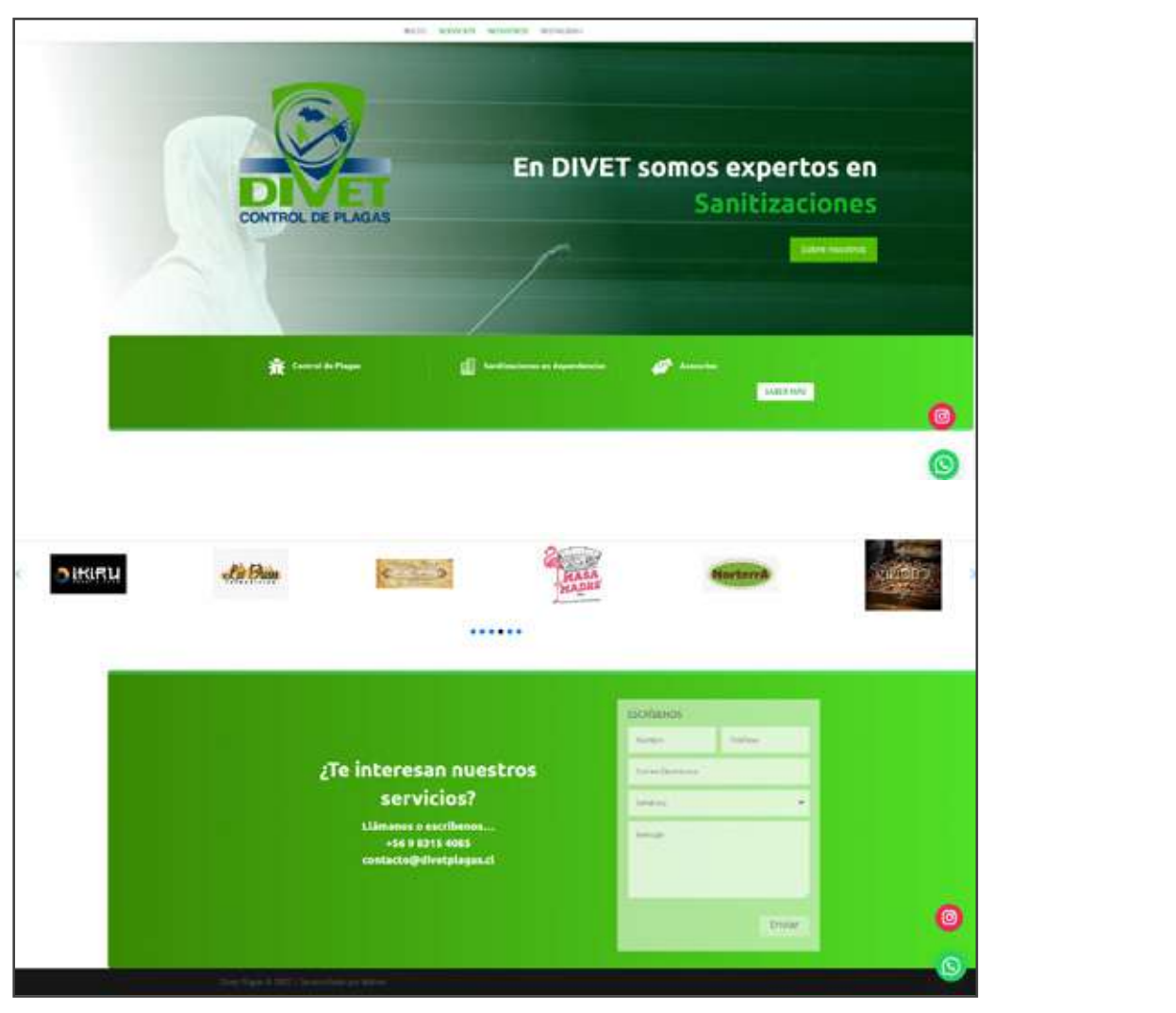

**Página web para Divet Plagas.**

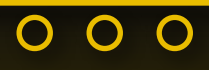

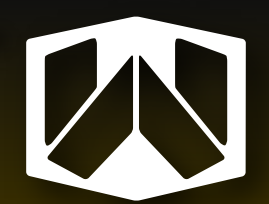

# 

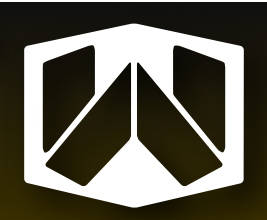

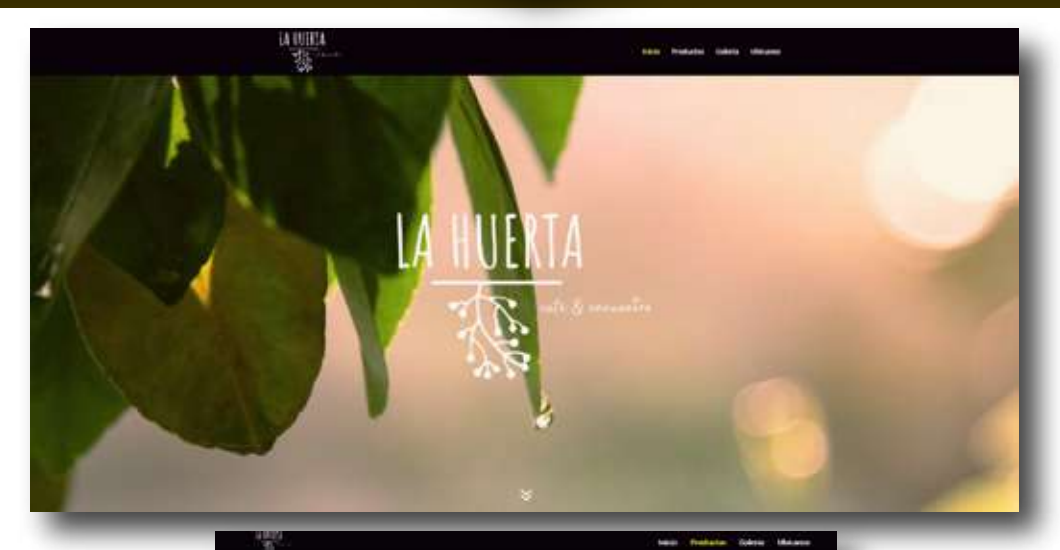

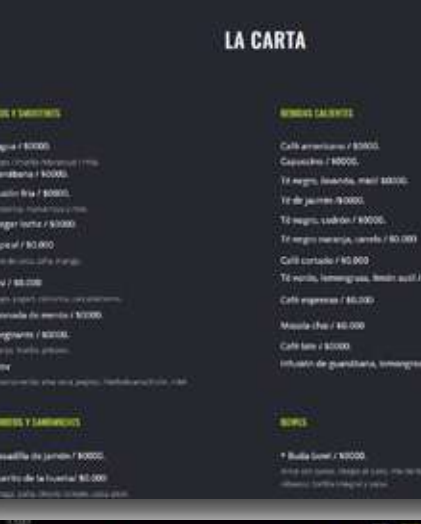

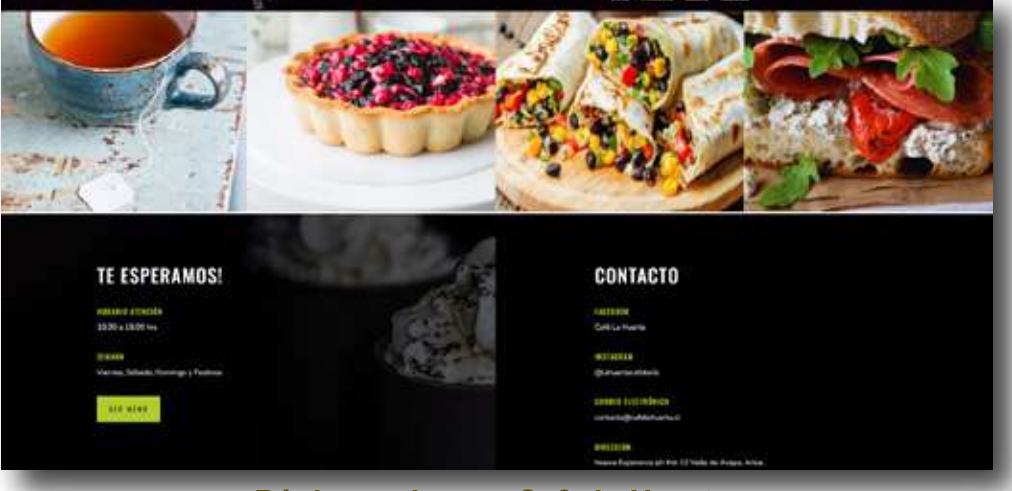

**Página web para Cafe la Huerta.**

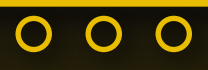

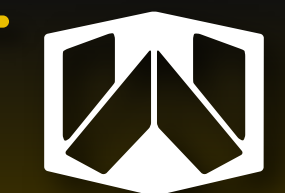

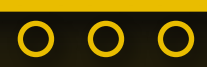

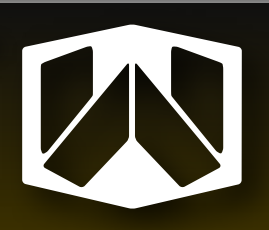

#### *Fondos de escritorio*

Se diseñaron fondos de escritorio con temática de la empresa Waliex.

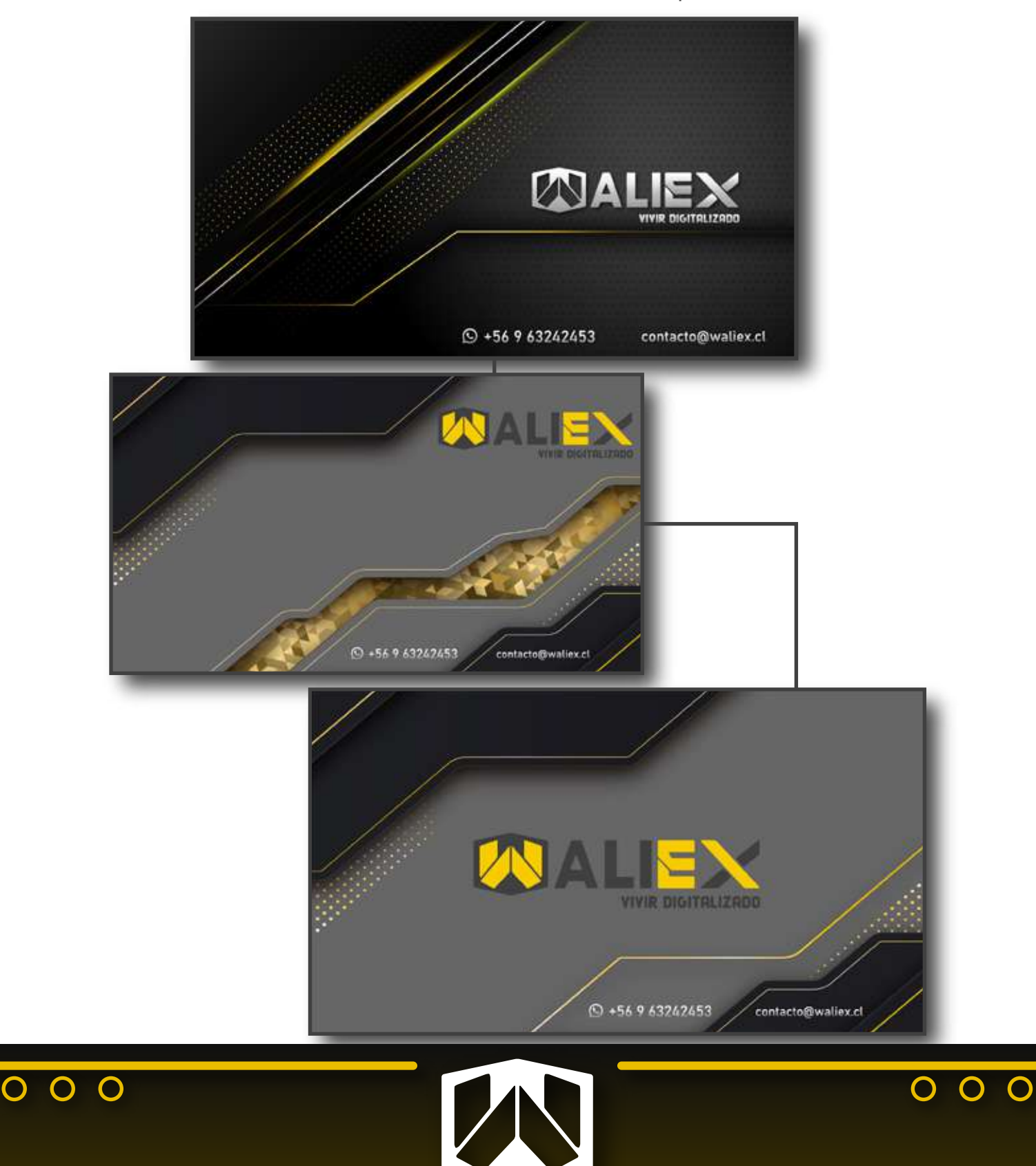

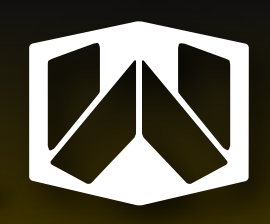

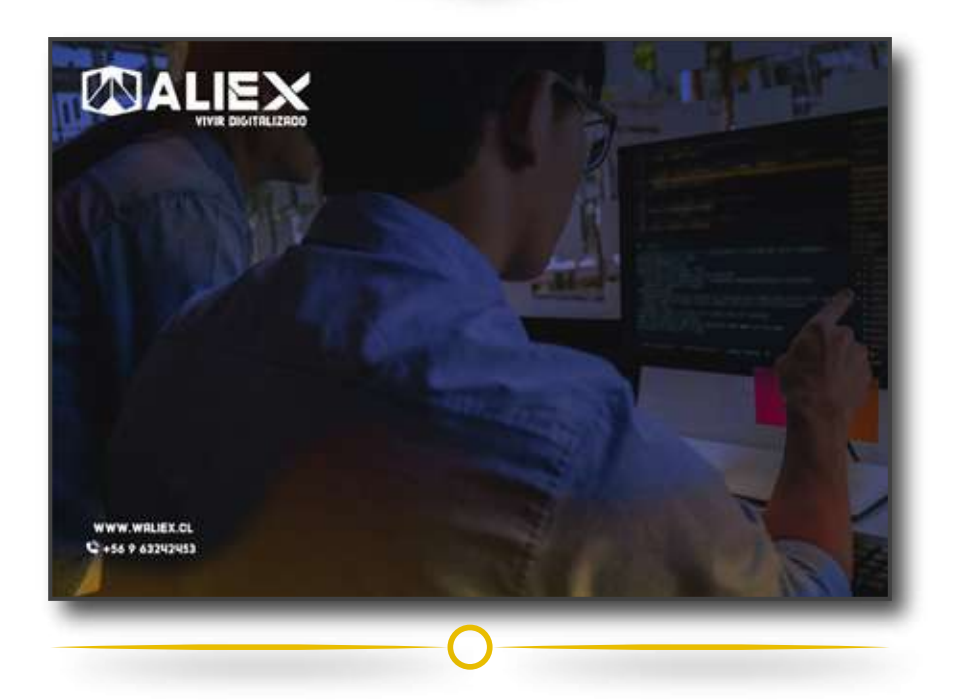

## *Gifs animados para redes sociales*

Se crearon gifs animados de scroll en página de Waliex.

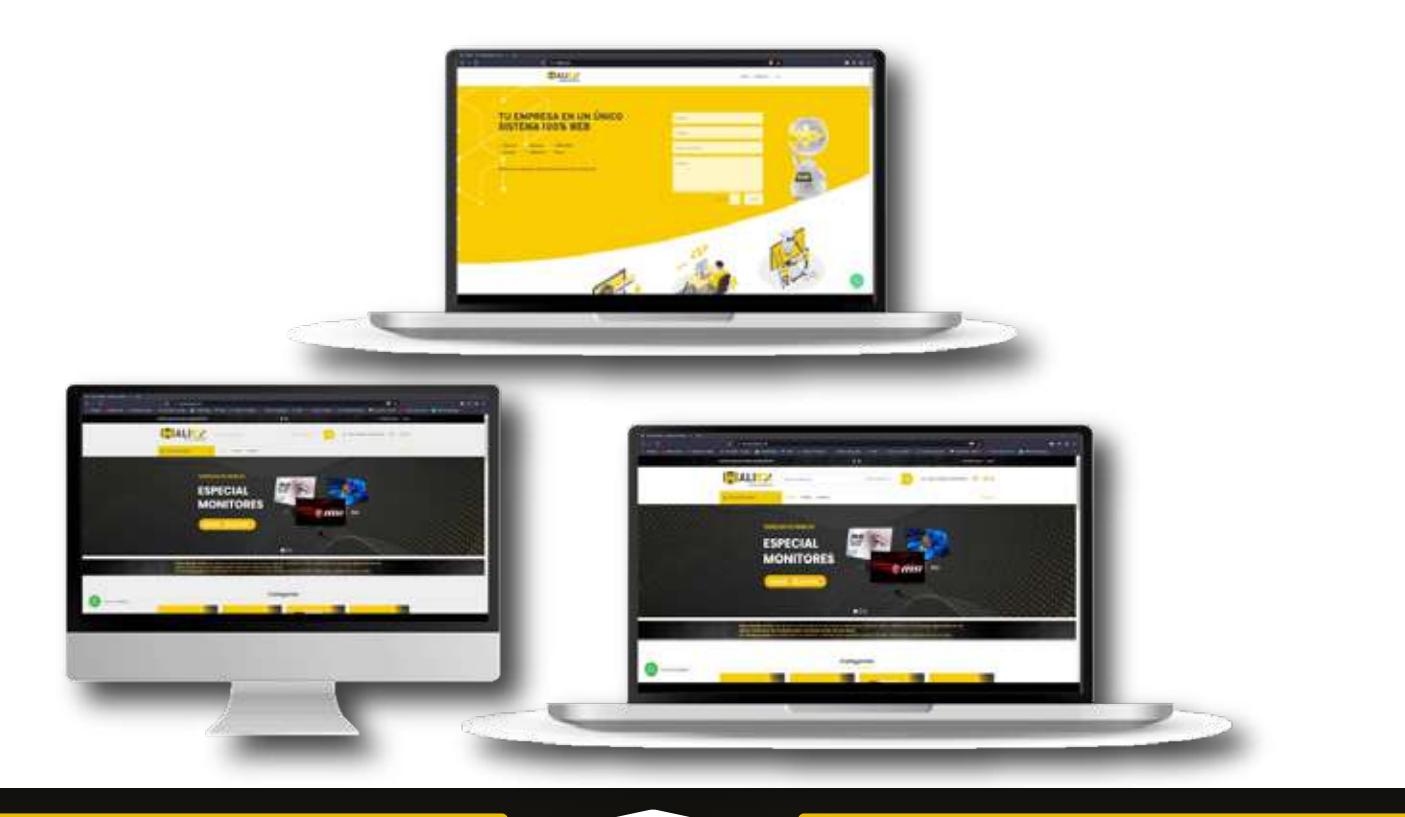

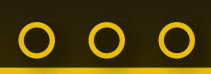

 $\overline{O}$ 

 $\overline{O}$ 

 $\overline{O}$ 

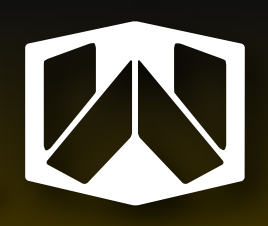

 $\overline{O}$ 

 $\overline{O}$ 

 $\overline{O}$ 

### *Gifs animados de logotipo Waliex*

Se crearon gifs animados de logotipo de Waliex y animación de personaje.

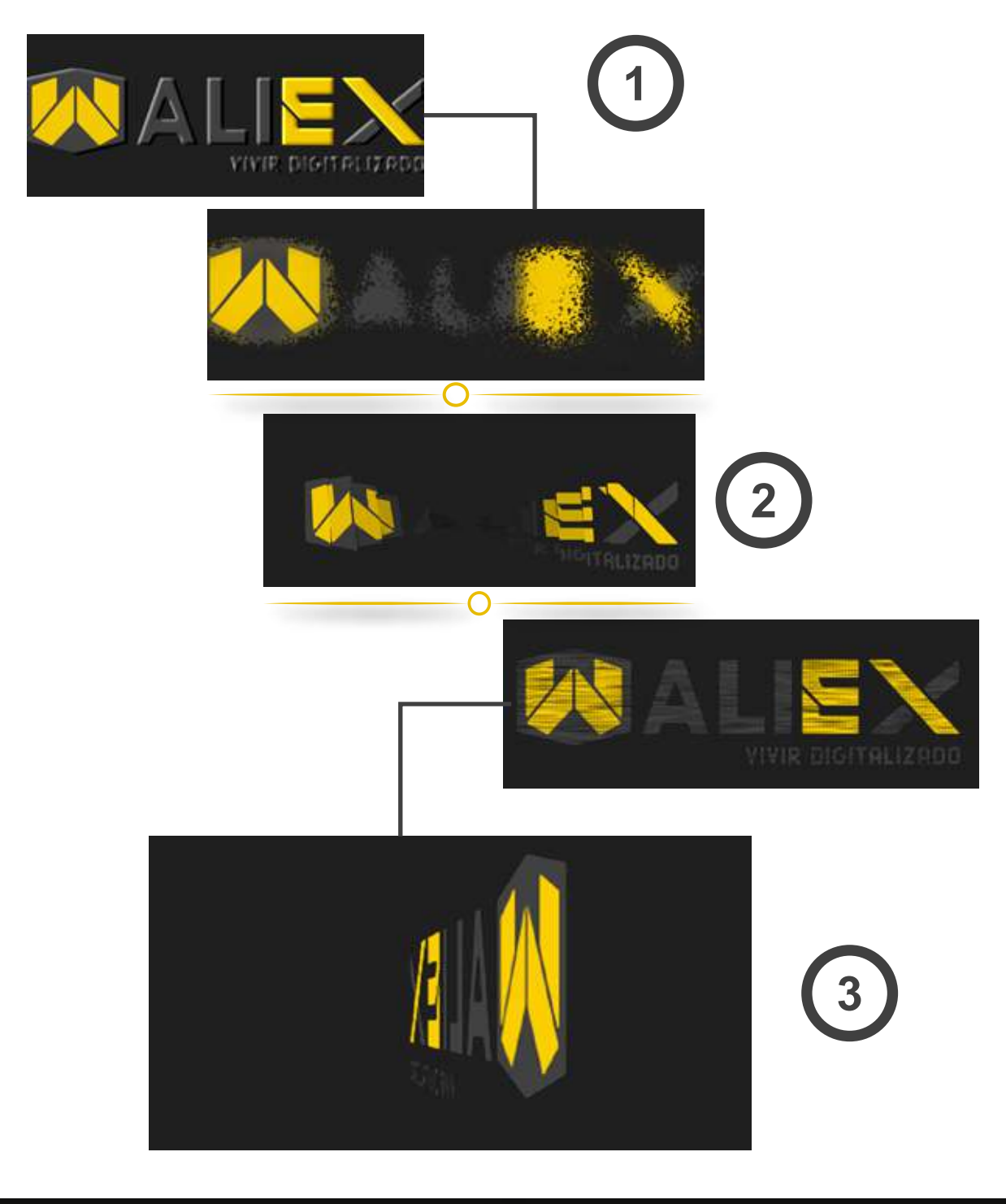

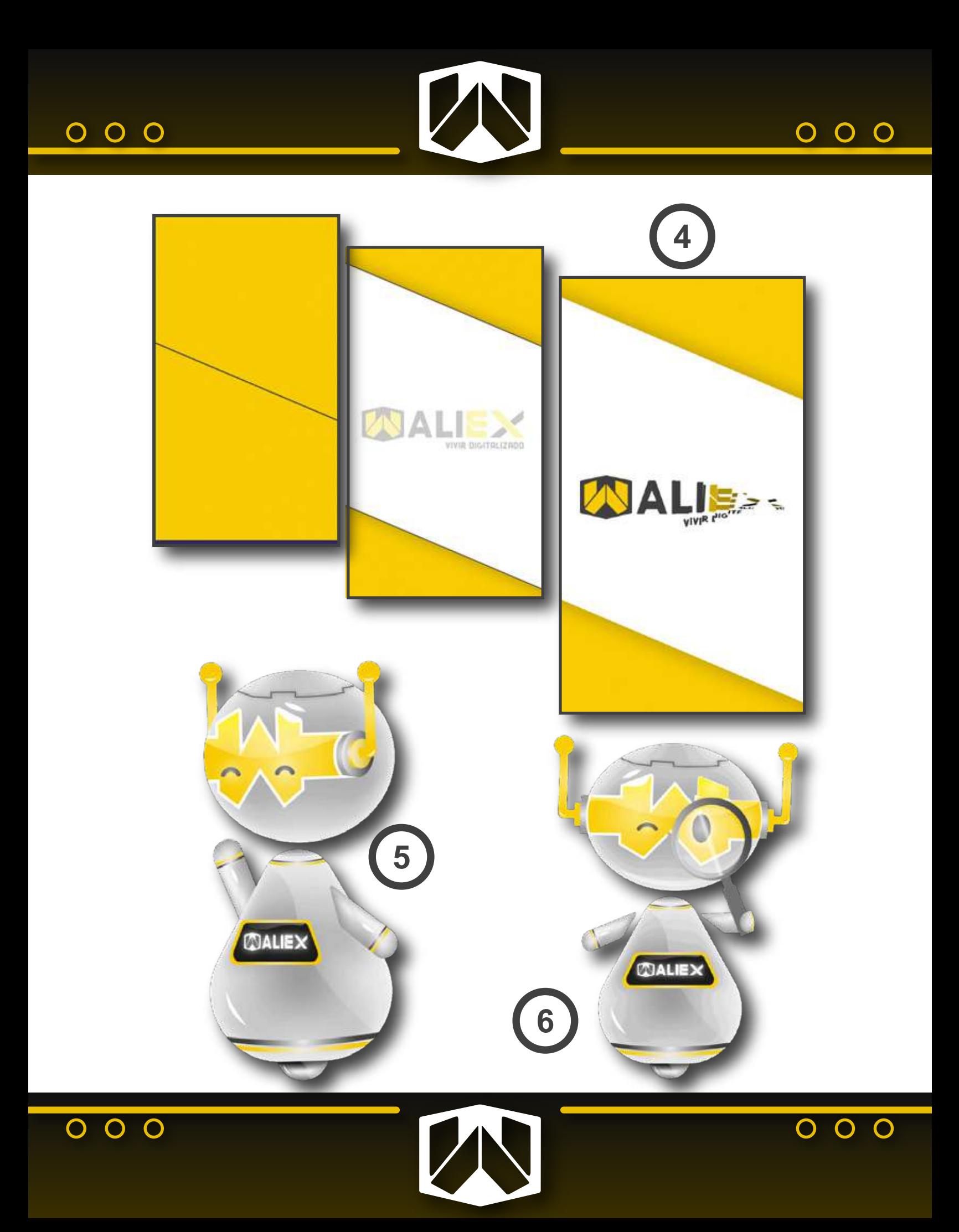

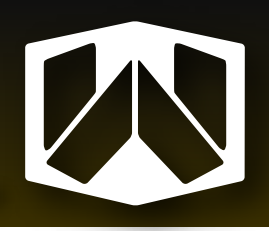

### *Convertidor de logotipos a png con tamaño específico*

Logotipos convertidos en png con tamaños reducidos para ser utilizados en la página de Waliex.

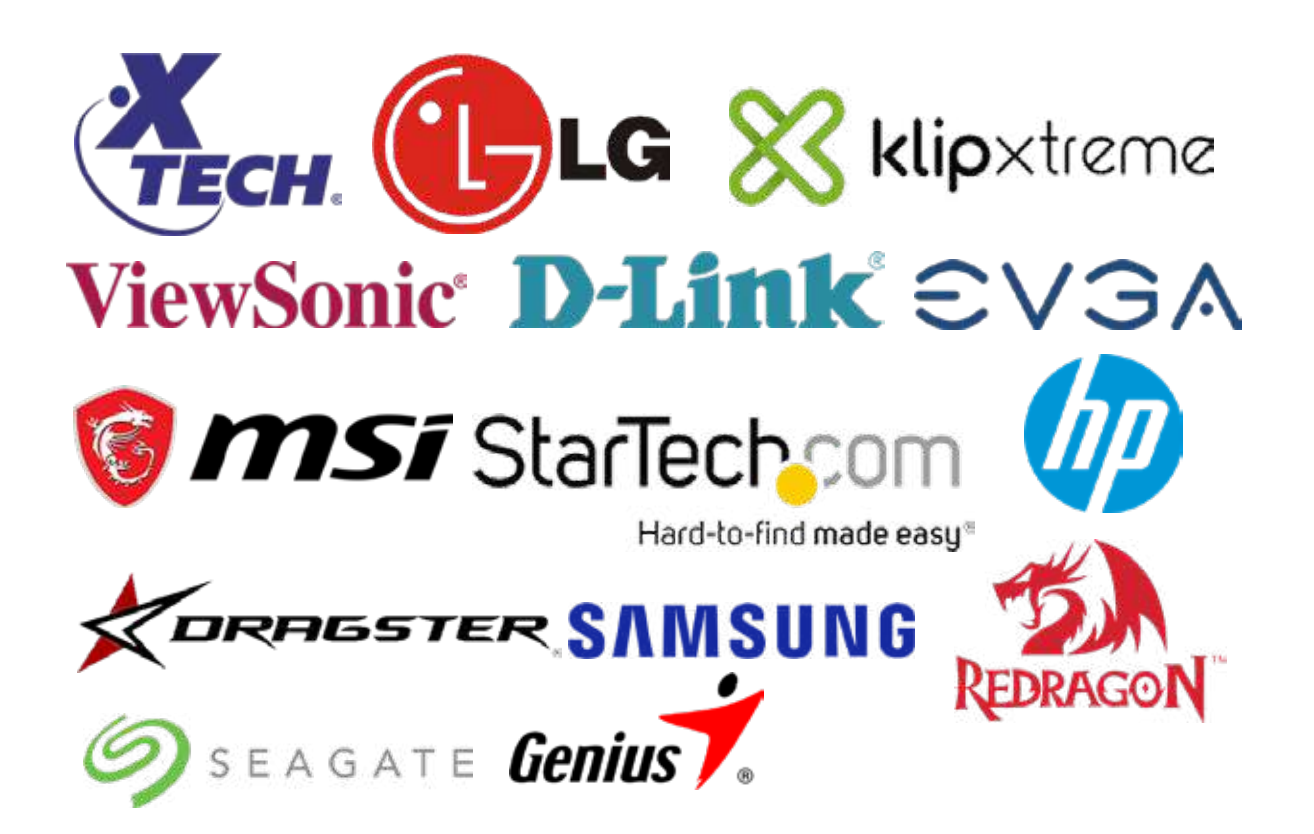

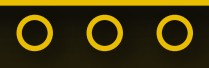

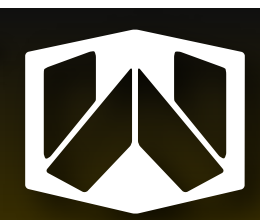

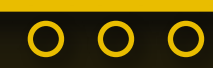

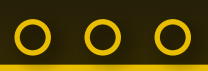

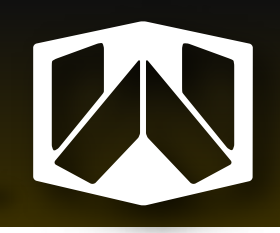

#### *Publicaciones en redes sociales*

Publicación estilo carrusel con portada por separado. (Publicado para promocionar los servicios que ofrece el sistema a medida de Waliex.). Siempre para cada publicación se mantiene la paleta de colores de Waliex, junto a la tipografía Roboto.

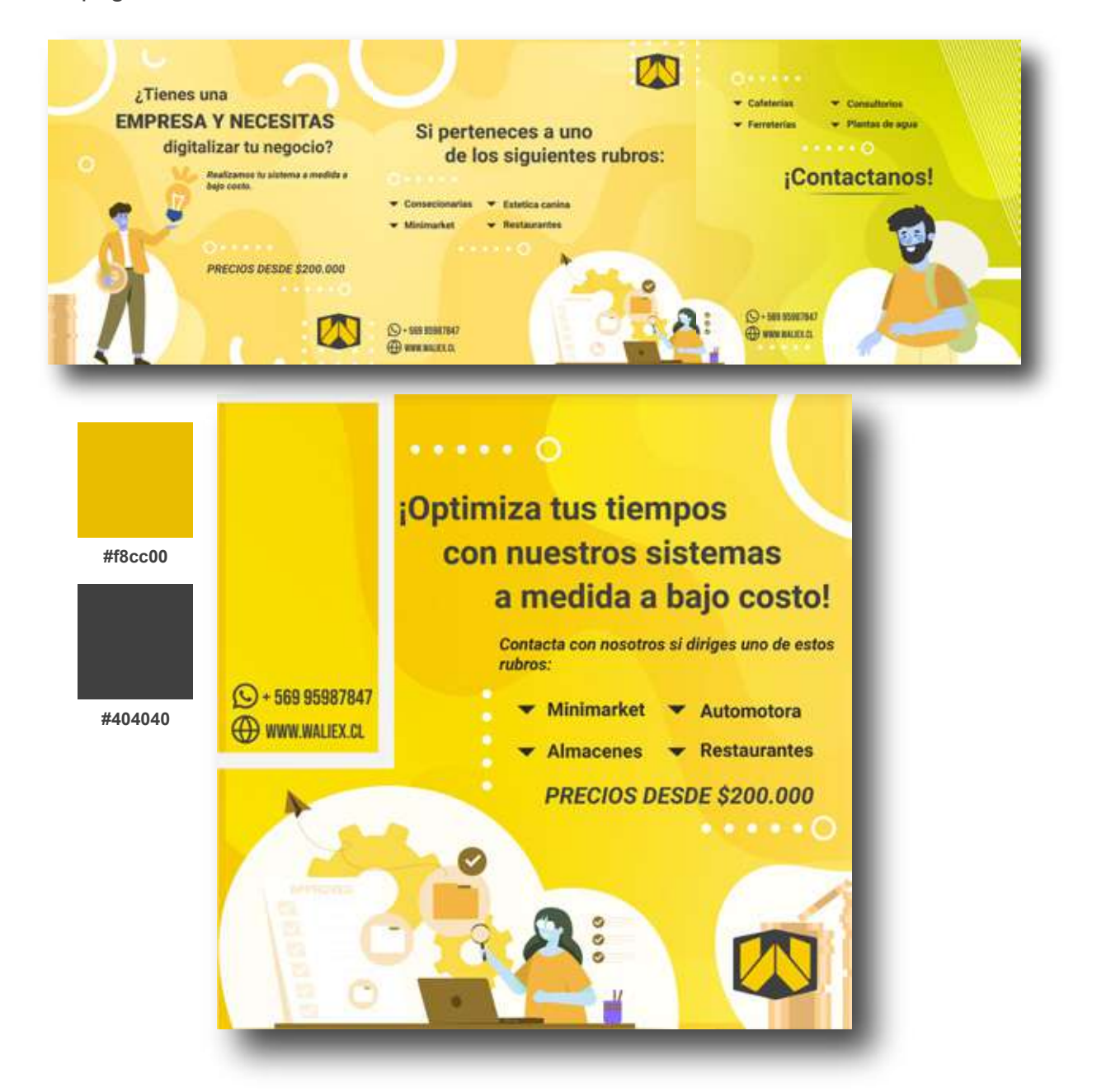

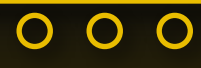

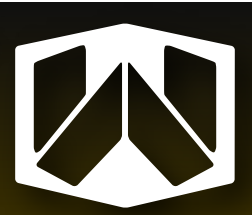

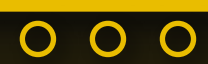

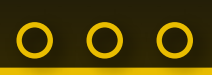

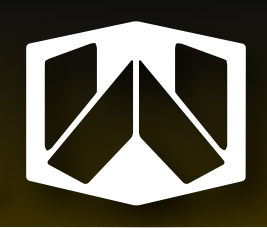

#### *Publicaciones en redes sociales*

Publicación estilo carrusel sobre el sistema de ventas web que ofrece Waliex.

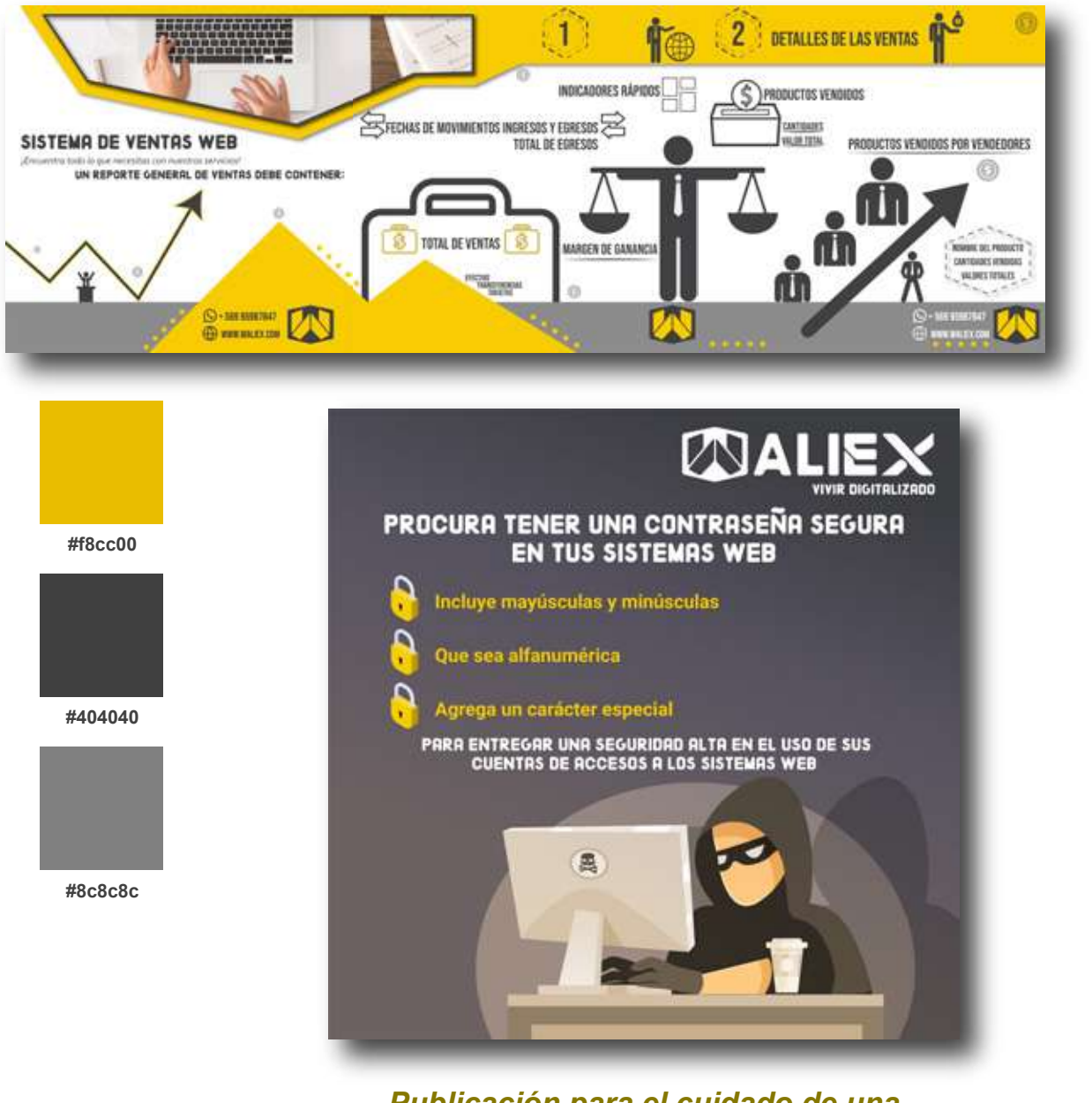

*Publicación para el cuidado de una contraseña segura.*

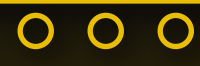

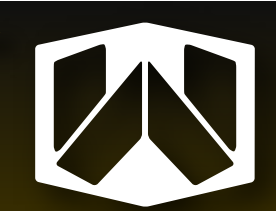

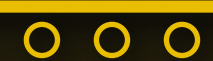

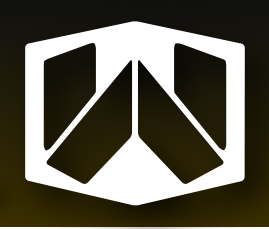

#### *Publicaciones en redes sociales*

Publicación estilo carrusel sobre como puede ayudar el sistema web de waliex para los emprendimientos. Con portada por separado.

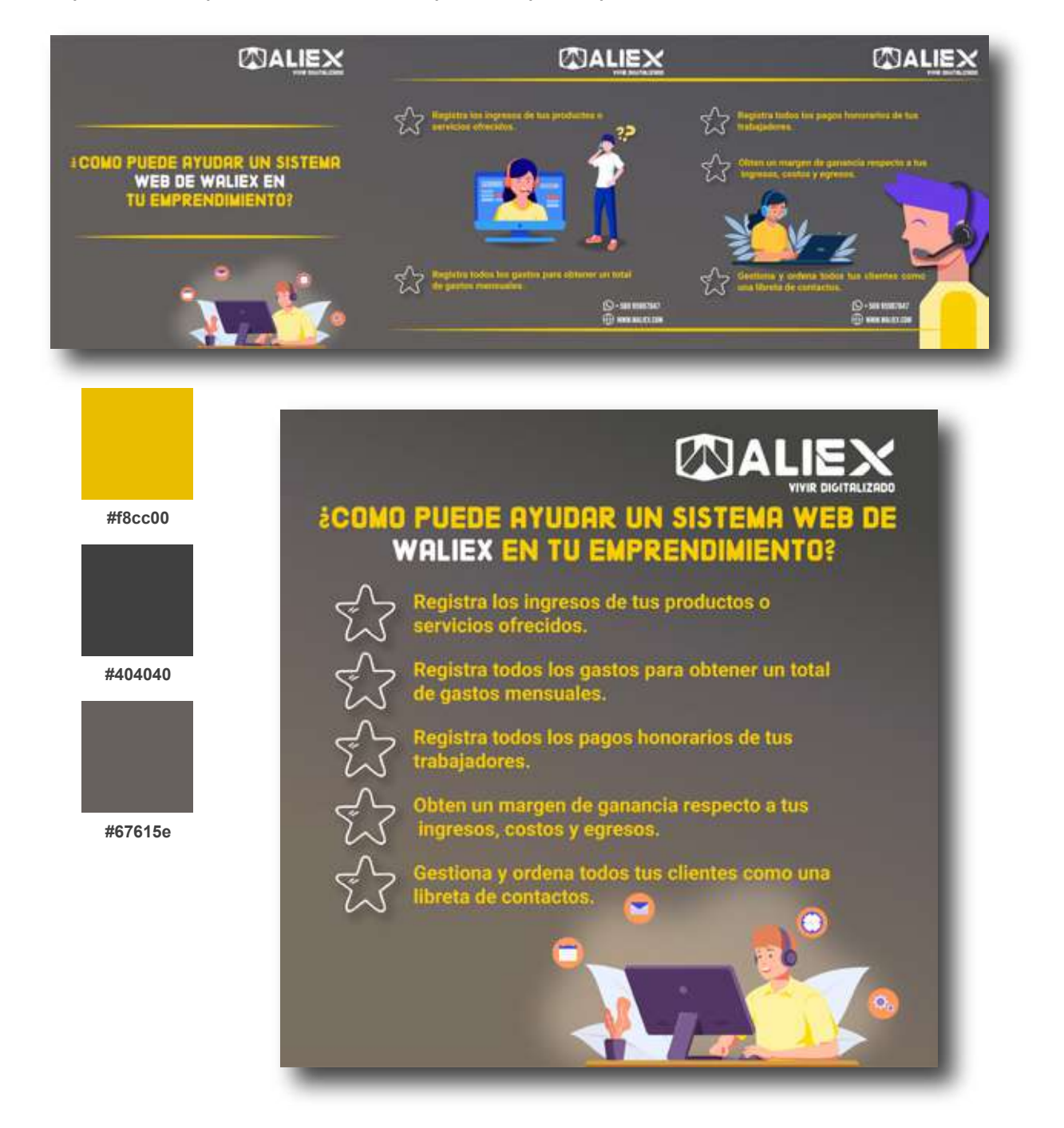

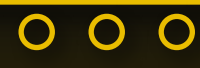

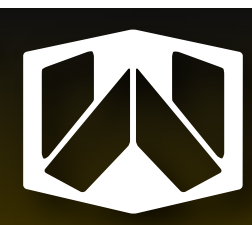

 $\overline{O}$ O  $\mathbf O$ 

O

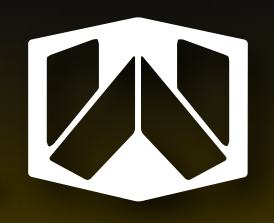

#### *Producción y edición de videos para clientes de Waliex*

Creación de videos tutoriales para clientes de Waliex, con el objetivo de facilitar sus usos del sistema de waliex.

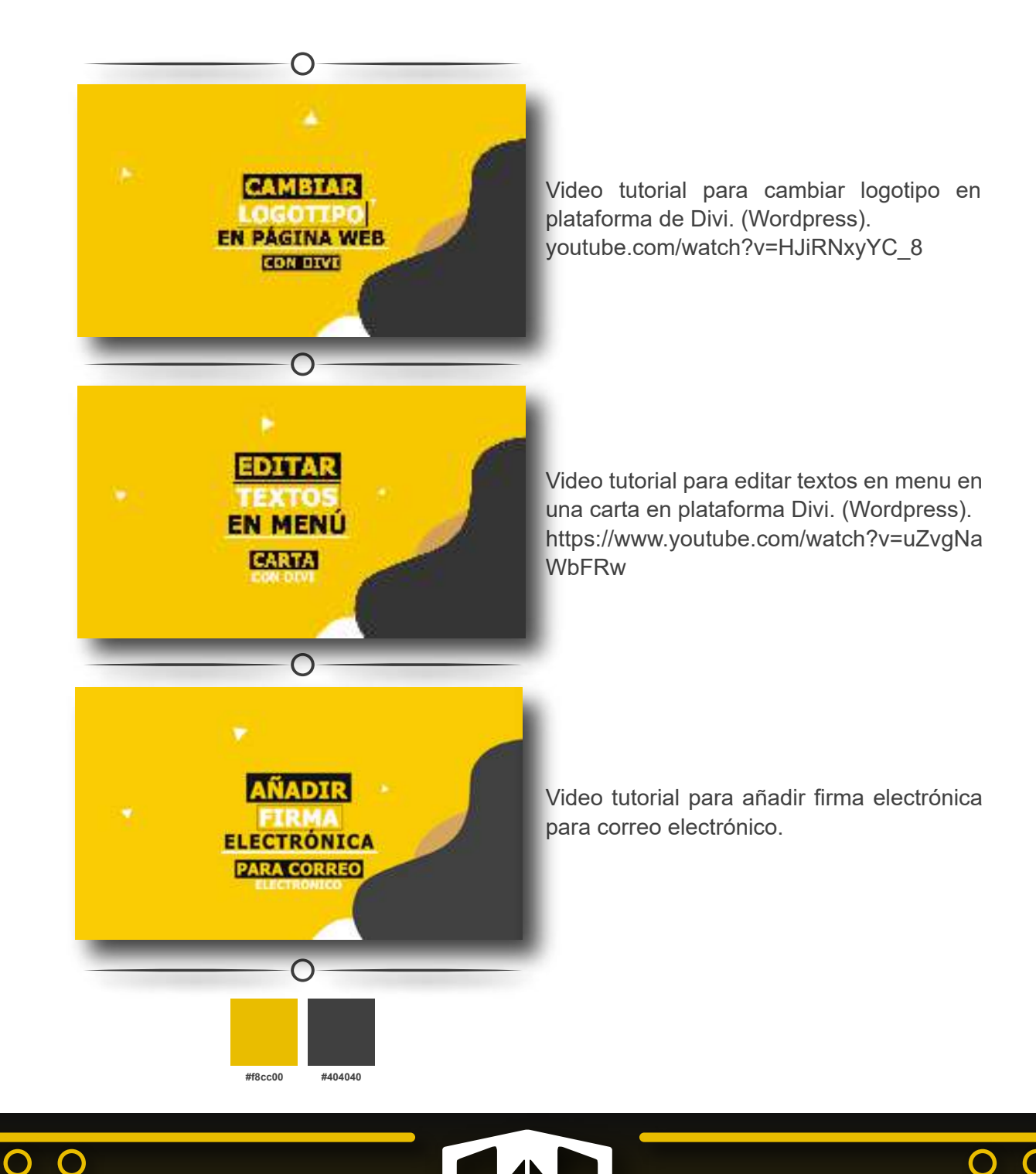

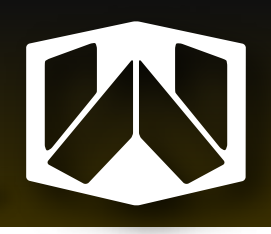

# **4.1. Tienda Waliex**

### *Categorías de productos*

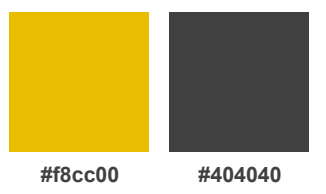

Se crearon plantillas para el catalogo de productos de la tienda Waliex.

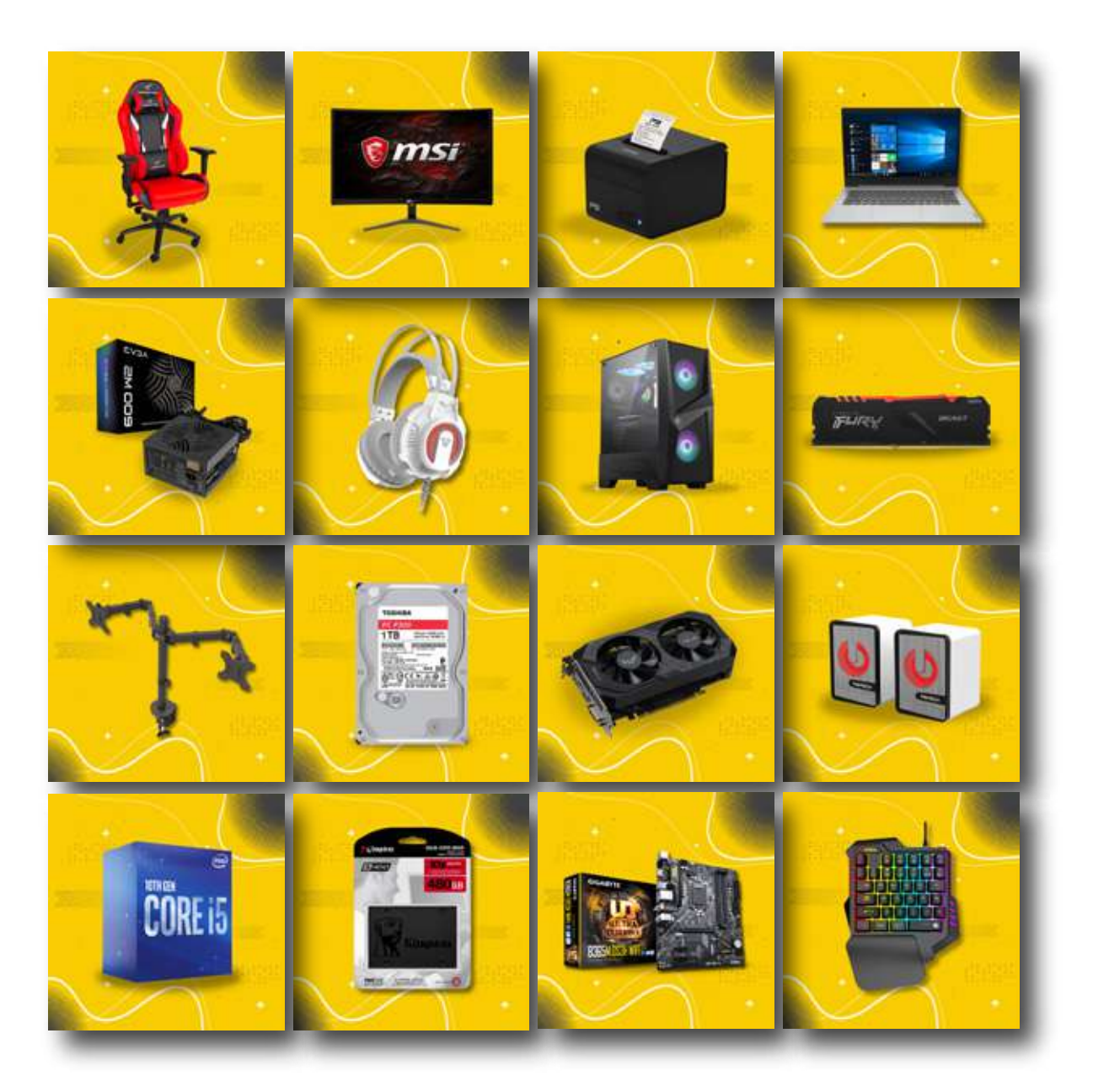

$$
\overline{\circ\circ\circ}
$$

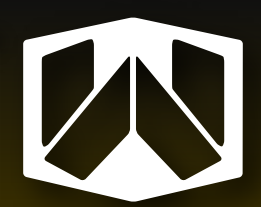

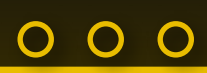

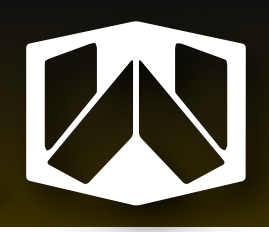

### *Credencial de usuario Waliex*

Se crearon credenciales para los trabajadores de Waliex.

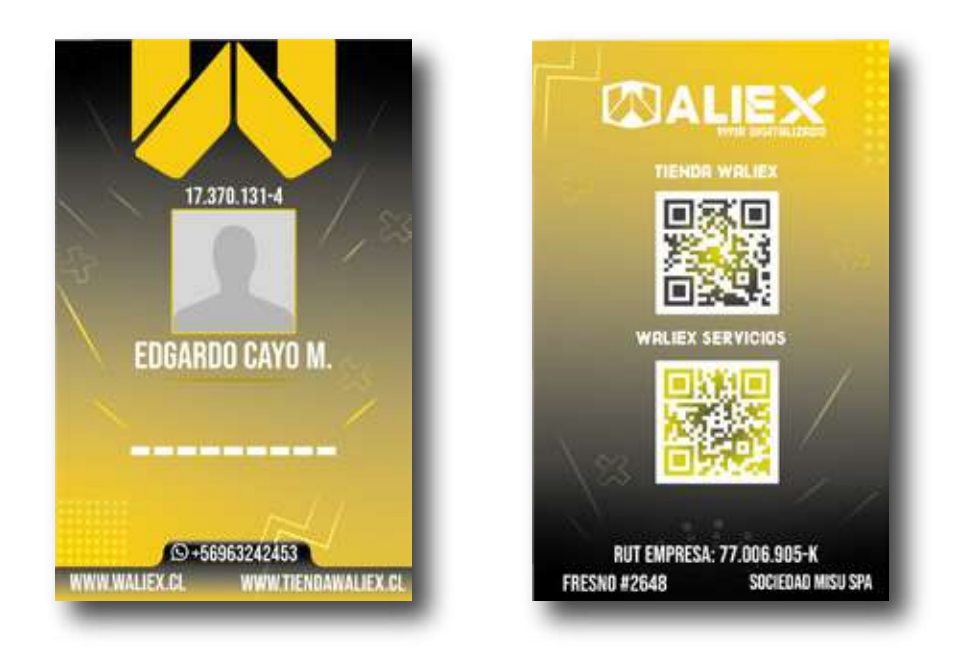

### *Etiqueta de formulario para envío a regiones*

Se mantuvo el diseño de las credenciales para estas etiquetas (Temática gamer).

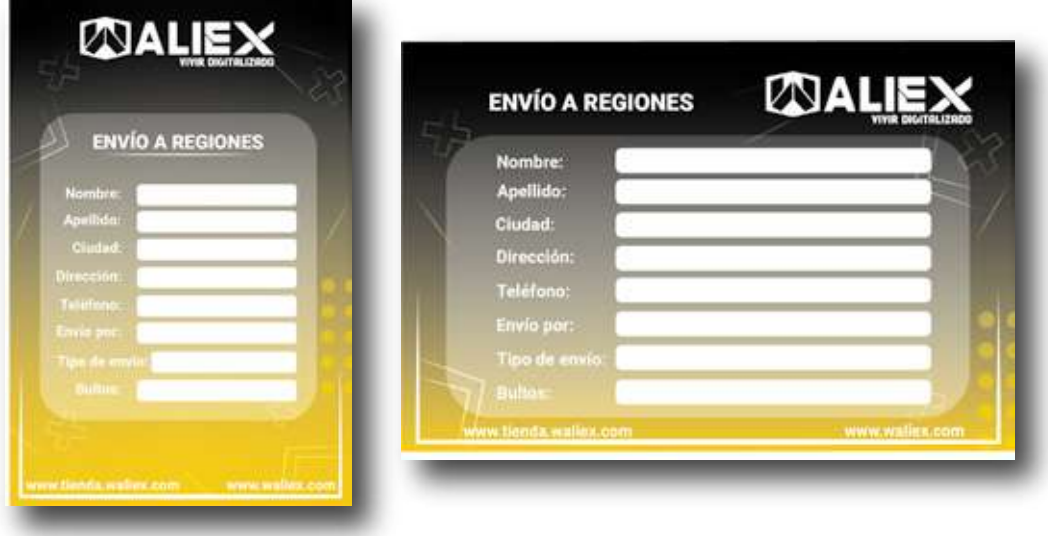

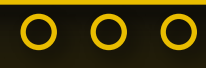

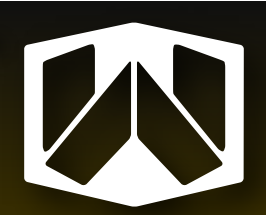

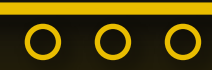

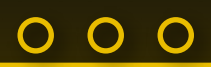

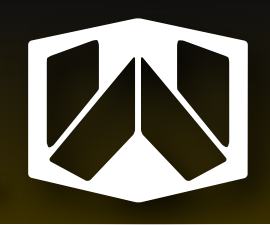

*Fondos de pantalla animados para movil*

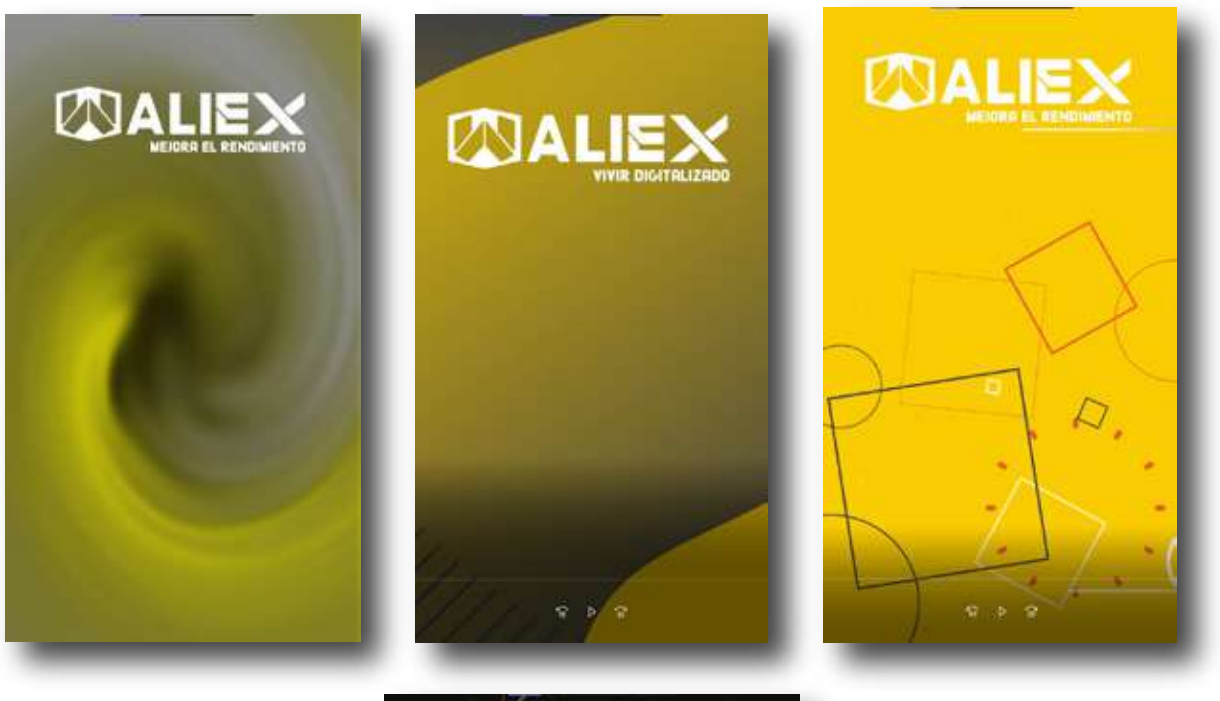

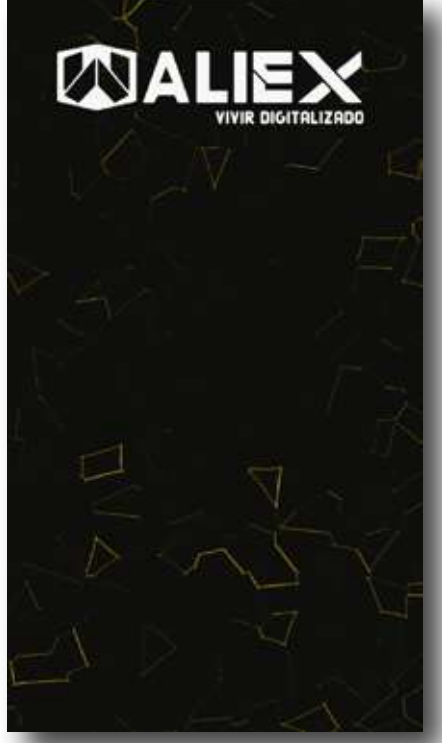

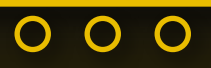

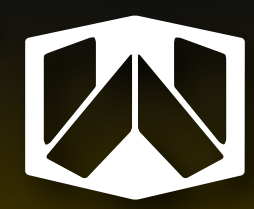

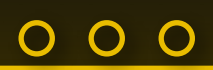

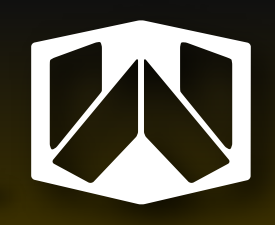

 $O$   $O$   $O$ 

#### *Fondos de pantalla para escritorio*

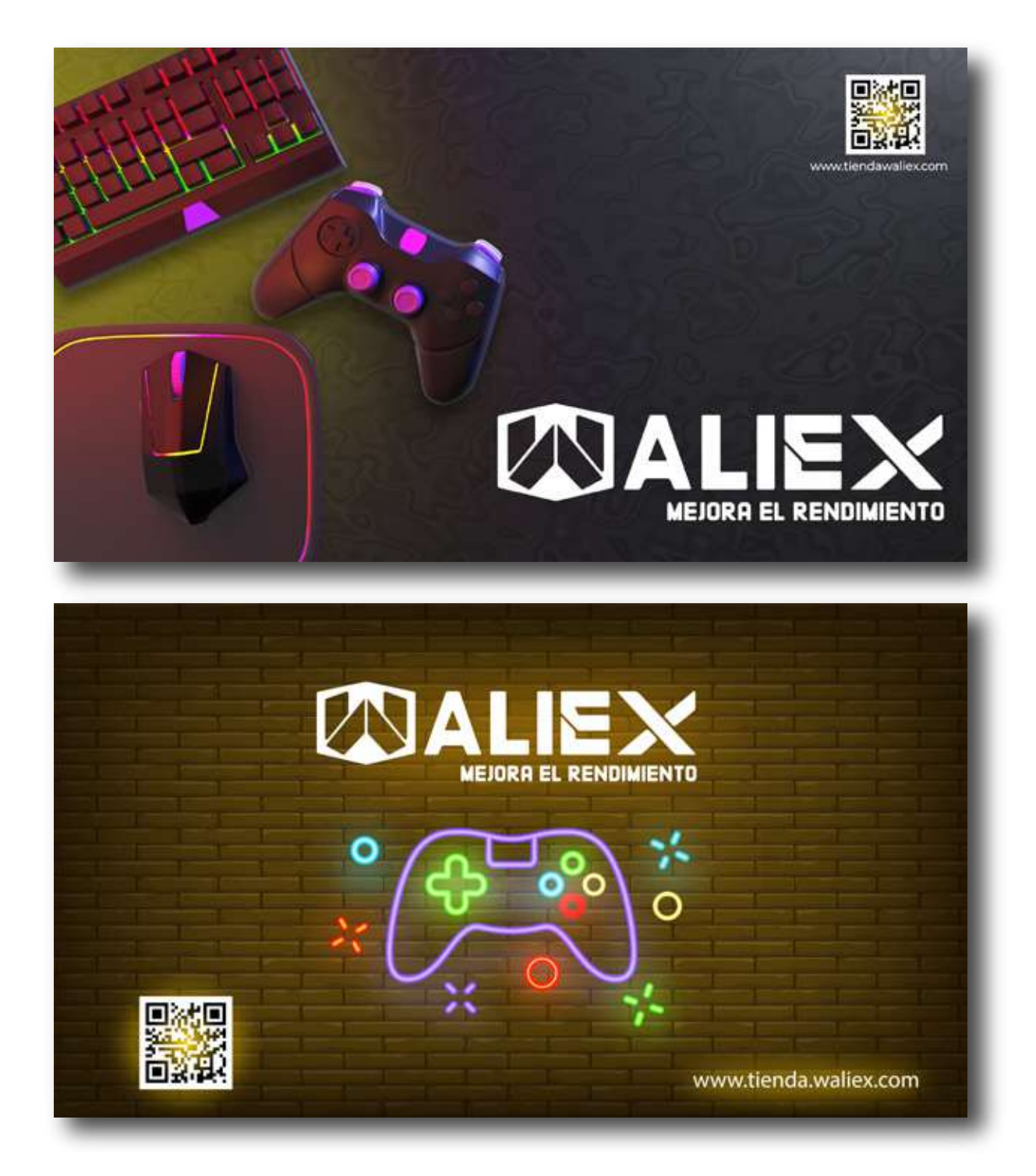

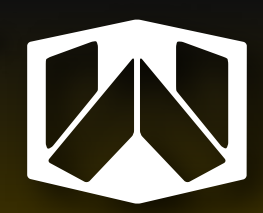

 $000$ 

 $\overline{O}$ 

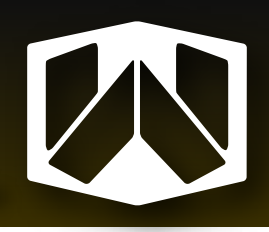

### *Plantillas para publicación de productos*

Se crearon plantillas para publicar articulos en venta en la tienda Waliex.

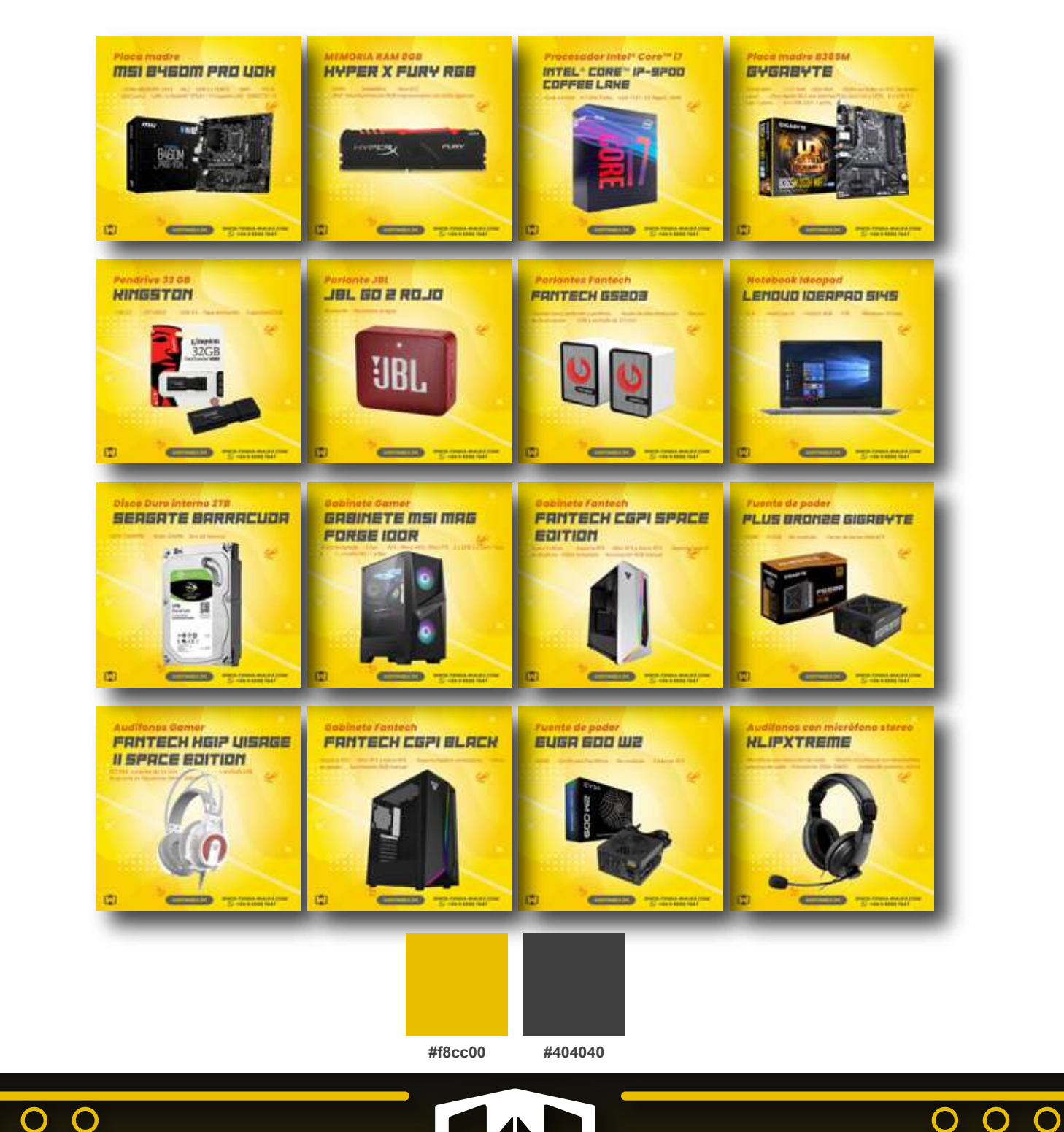

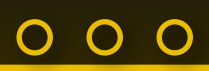

 $000$ 

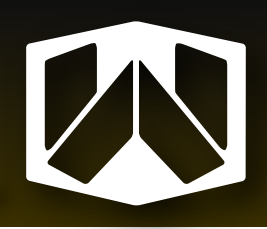

### *Publicación estilo carrusel para monitores gamer*

Se crearon publicaciones monitores en venta.

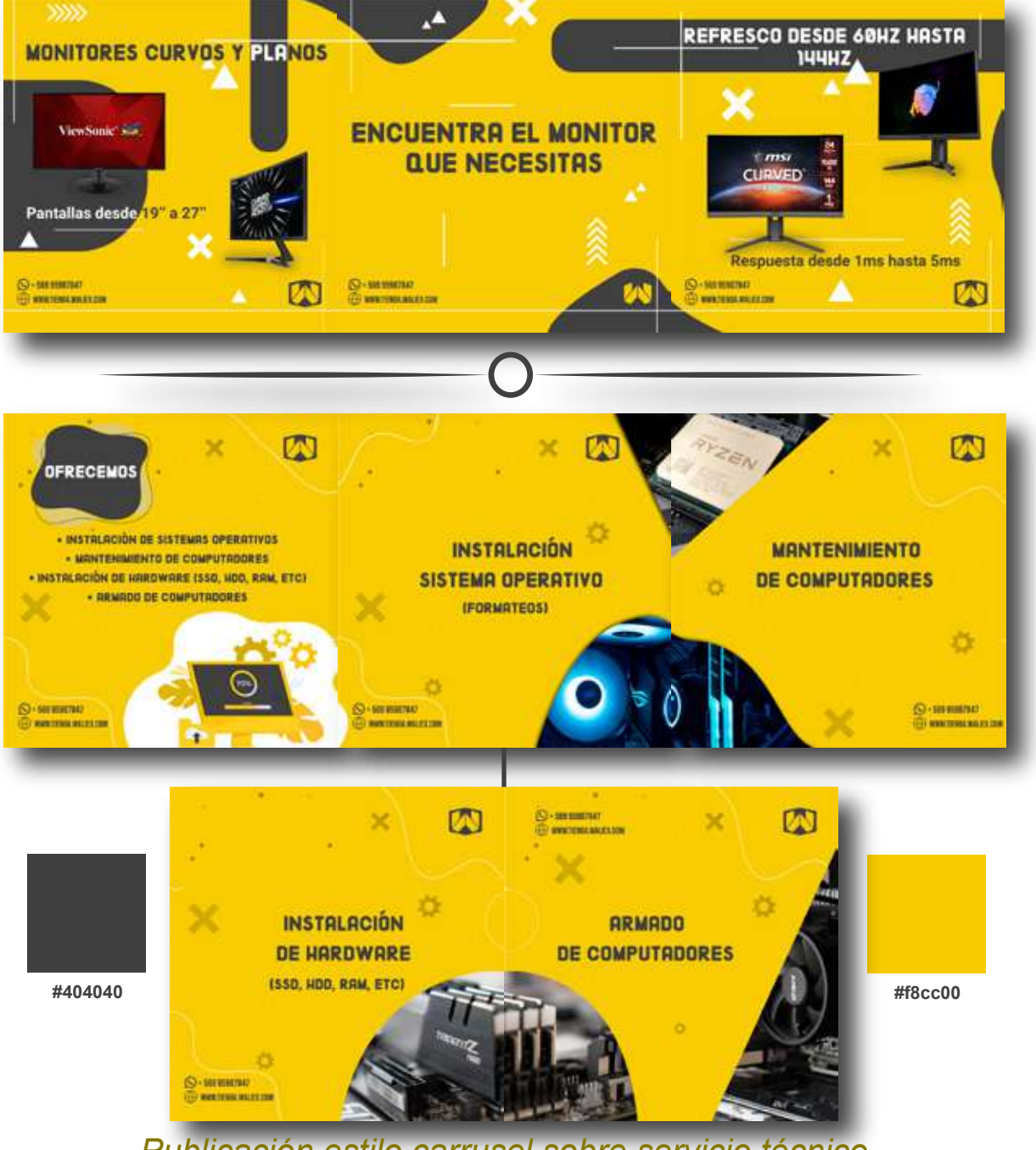

*Publicación estilo carrusel sobre servicio técnico*

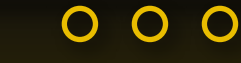

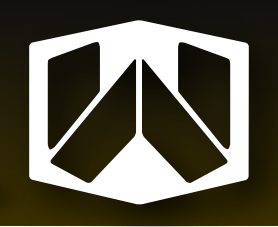

### *Publicación edición "vuelta a clases"*

Se crearon flyers para el regreso a clases promocionando ofertas en tienda Waliex. Se dividieron en 2 formatos. Para historia de instagram (vertical) y feed de instagram (cuadrada).

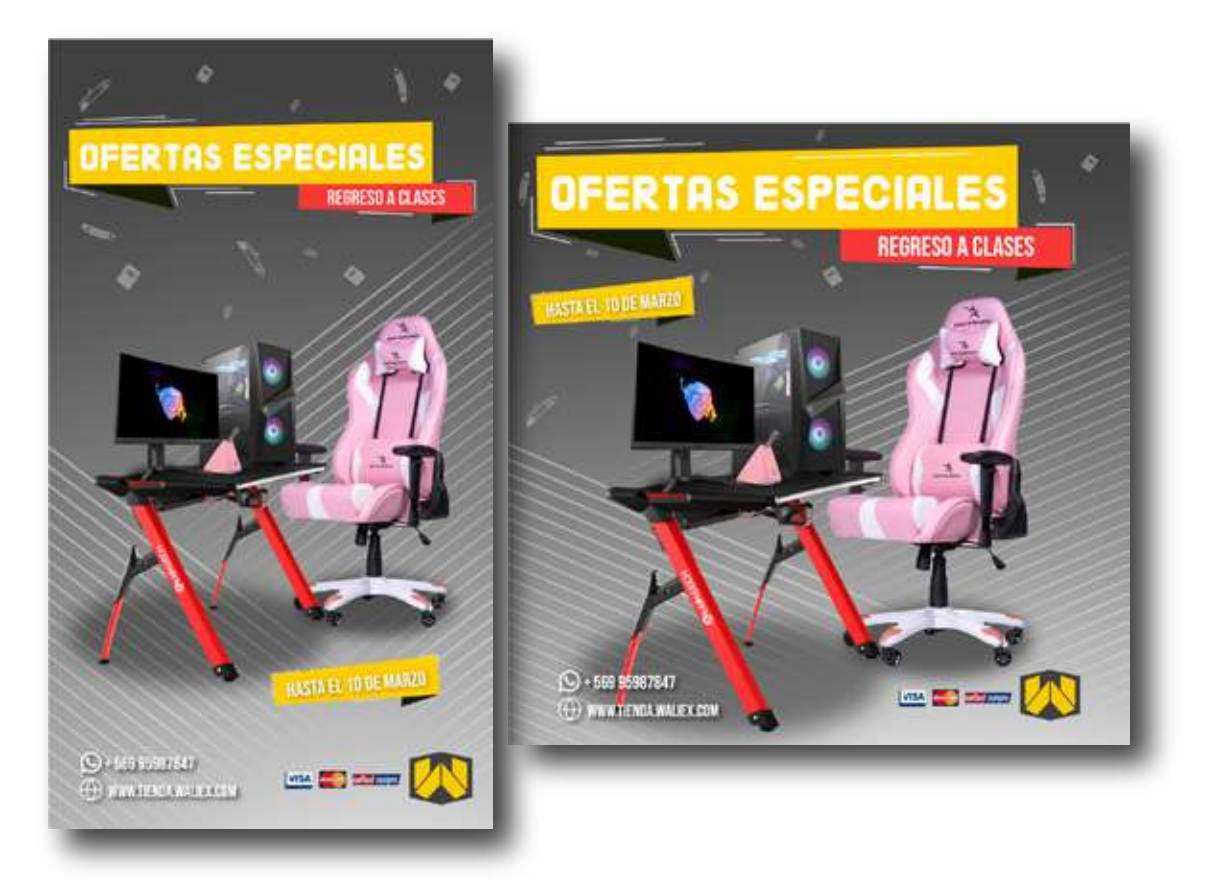

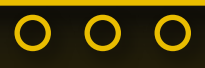

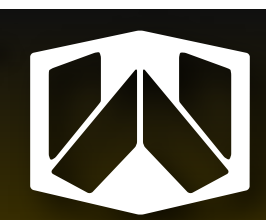

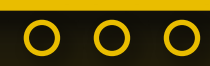

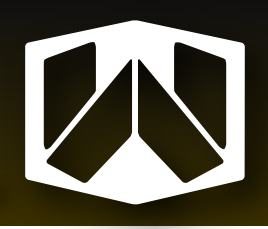

### *Publicación de productos con temática "vuelta a clases"*

Plantilla de productos manteniendo el diseño de "vuelta a clases".

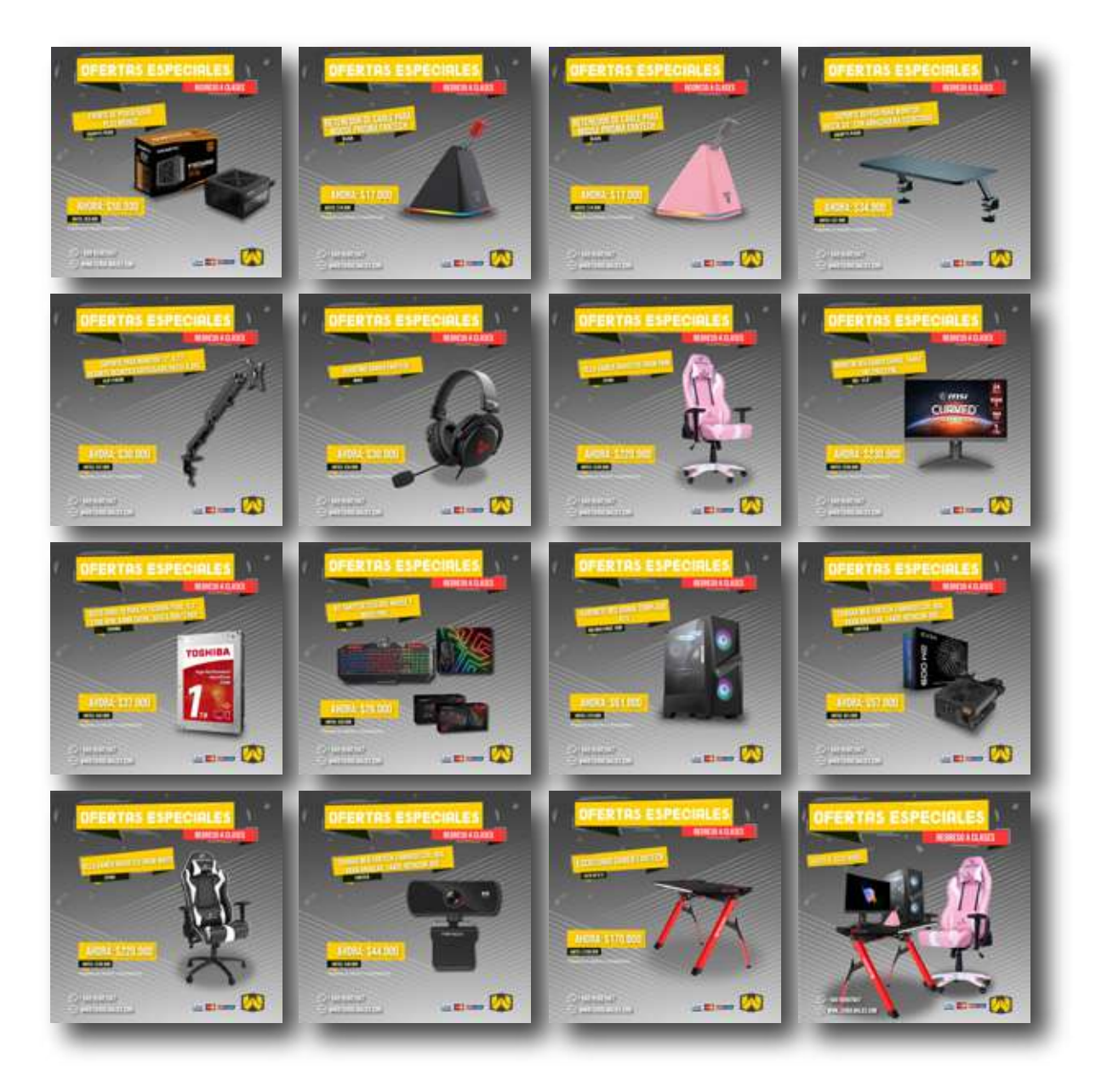

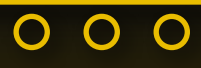

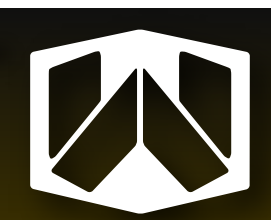

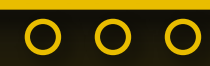

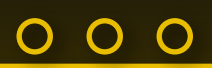

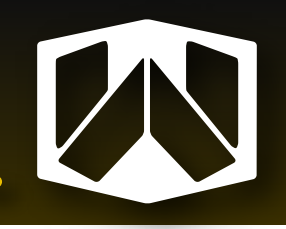

 $O$   $O$   $O$ 

*Diseño de sellos de garantía*

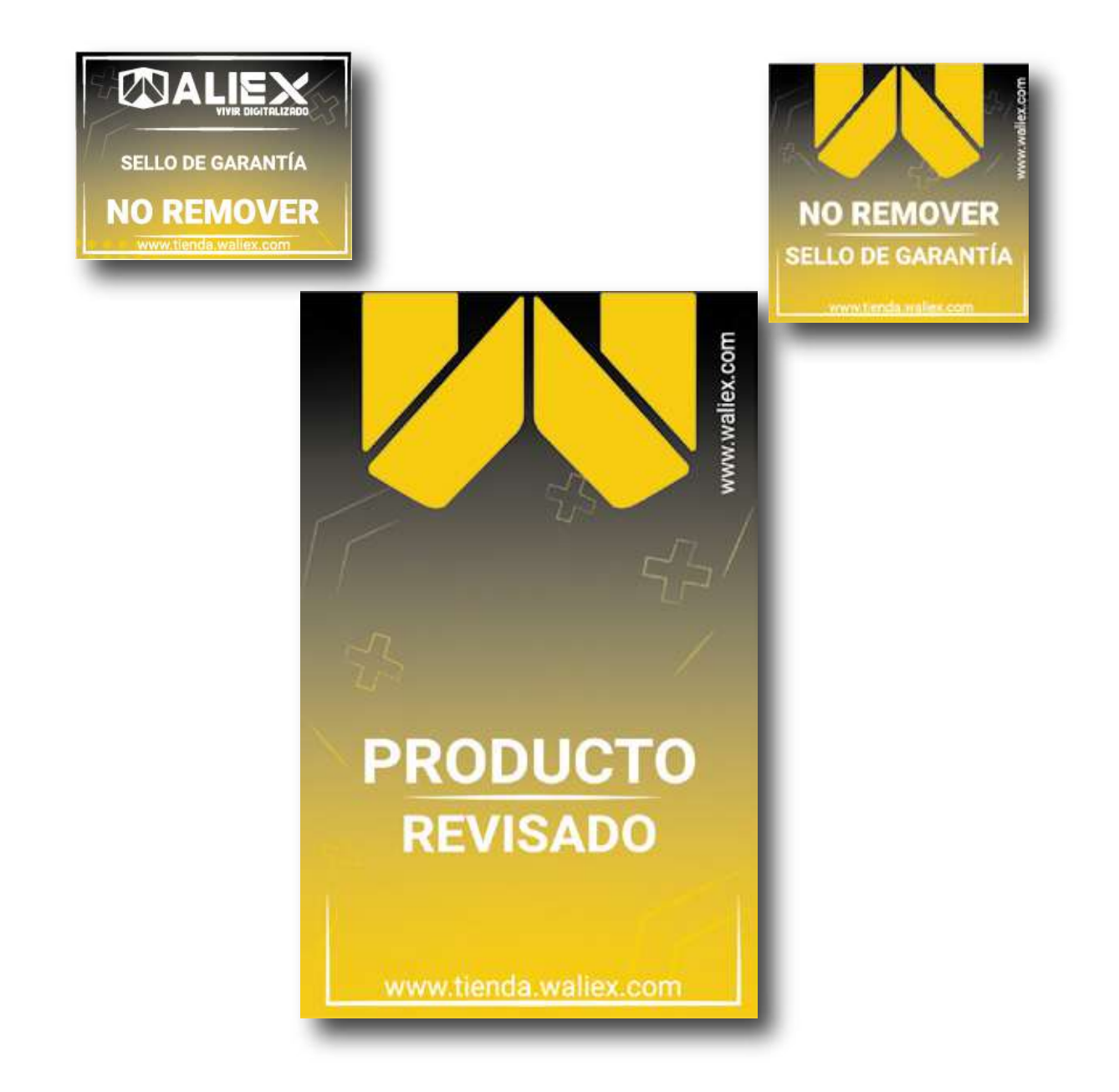

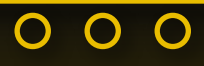

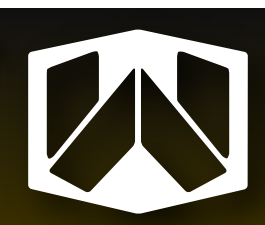

 $000$ 

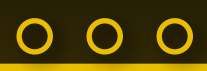

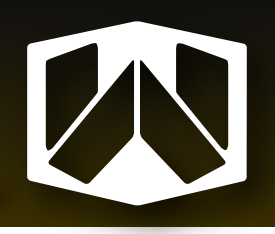

## **5. Experiencias adquiridas**

#### **5.1. Conocimientos técnicos adquiridos**

En el proceso de práctica profesional en Waliex, uno de los aprendizajes mas importantes que Adquirí fue el uso de Wordpress para diseñar páginas web. Gracias a las capacitaciones realizadas en Waliex, logré manejarme correctamente con la herramienta y el constructor de página Divi.

Otro aspecto importante que logre reforzar, sería la animación de logotipos ademas de la edición de vídeo. Logre tener mayor conocimiento de Adobe After Effects y Adobe Premiere Pro.

### **5.2. Habilidades interpersonales adquiridas**

Logré adquirir mayores experiencias en el ámbito laboral, en como funciona una empresa y como se organizan. Mejore en la comunicación a la hora de realizar un proyecto. Cumplir con los horarios y entrega de trabajos en las fechas preestablecidas; además de tener mayor auto critica con mis trabajos y recibir retroalimentaciones para mejorar el proyecto final.

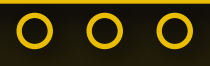

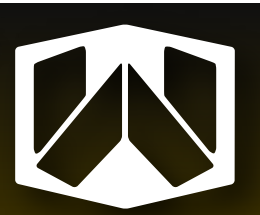

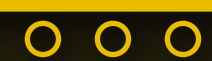

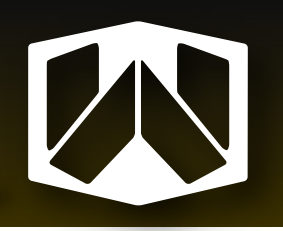

# **6. Conclusión**

La práctica profesional ha sido una de las experiencias mas importantes realizadas en mi proceso universitario. Ya que me acerca al mundo laboral, me ayudo con la comunicación y organización en un horario de trabajo día a día.

Apliqué cada competencia aprendida en los años cursados de Diseño Multimedia para cumplir con los trabajos solicitados. Cada día sentía que mejoraba un poco más, recibiendo las retroalimentaciones de mis empleadores y corrigiendo además de mejorar detalles para entregar el producto.

Realizar la práctica en Waliex fue muy gratificante y muy bien organizado. Una muy buena oportunidad para demostrar mis conocimientos y habilidades aprendidas a lo largo de mi carrera. Apesar que se utilizó el método de teletrabajo debido a la contingencia sanitaria. No fueron problemas para tener una buena comunicación con buenos resultados de trabajo.

Por ultimo quiero agradecer al equipo de Waliex por darme esta oportunidad y tener tan buena disposición a la hora de realizar las capacitaciones respecto a programas que no había utilizado antes como Wordpress. Gracias a ellas pude adquirir nuevos conocimientos para poder mejorar mi perfil de Diseñador Multimedia.

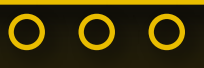

# O O

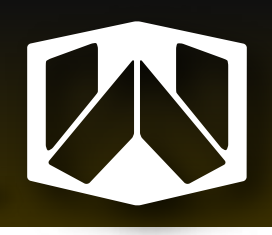

# **7. Referencias**

#### Sitio web de Waliex

https://waliex.com/

Sitio web de Tienda Waliex

https://tienda.waliex.com/

Instagram de Tienda Waliex

https://www.instagram.com/tienda.waliex/

#### Instagram de Waliex

https://www.instagram.com/waliex.cl/

#### Facebook de Waliex

https://www.facebook.com/waliex.cl

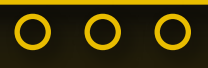

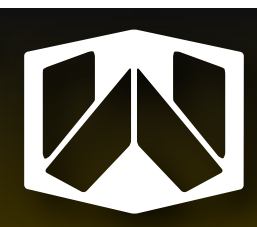

 $\overline{O}$ O

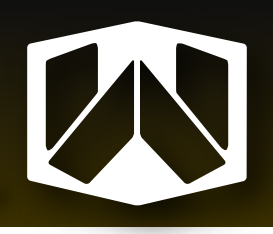

# **8. Anexos**

### Trabajos realizados

https://www.mediafire.com/file/6t5ytkmxtkz9kcd/Link.zip/file

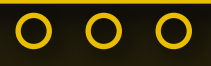

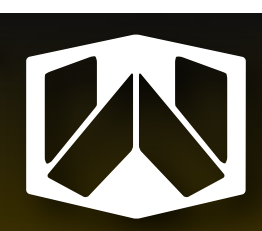

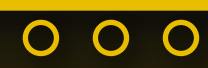